# 15: General Inference

Lisa Yan and Jerry Cain October 16, 2020

#### Quick slide reference

- 3 General Inference: intro 15a\_inference
- 15 Bayesian Networks 15b\_bayes\_nets
- 22 Inference (I): Math 15c\_inference\_math

- 29 Inference (II): Rejection sampling LIVE
- 69 Inference (III): Gibbs sampling (extra) (no video)

15a\_inference

# General Inference: Introduction

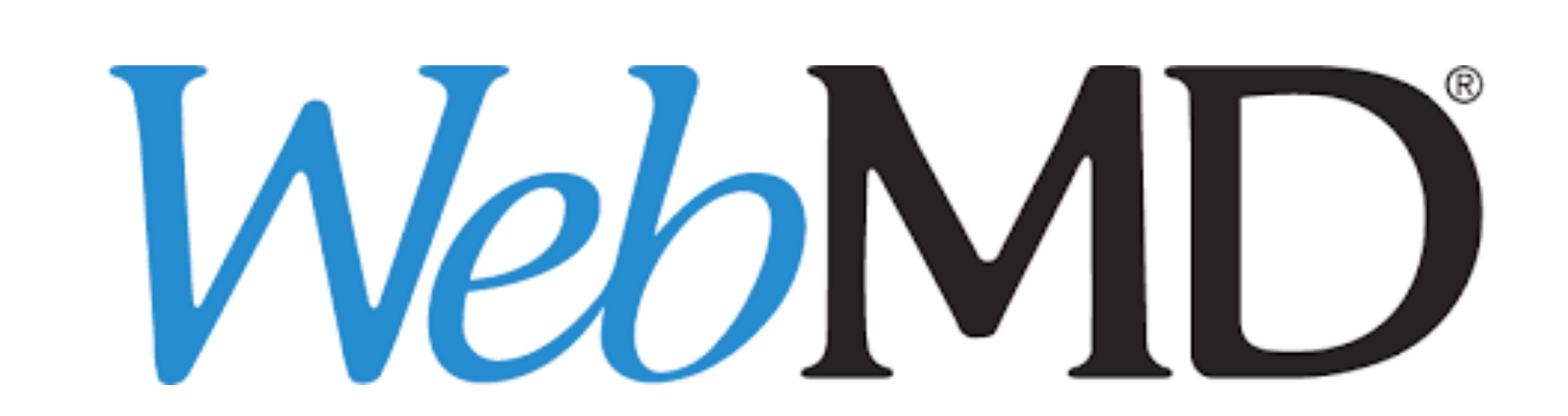

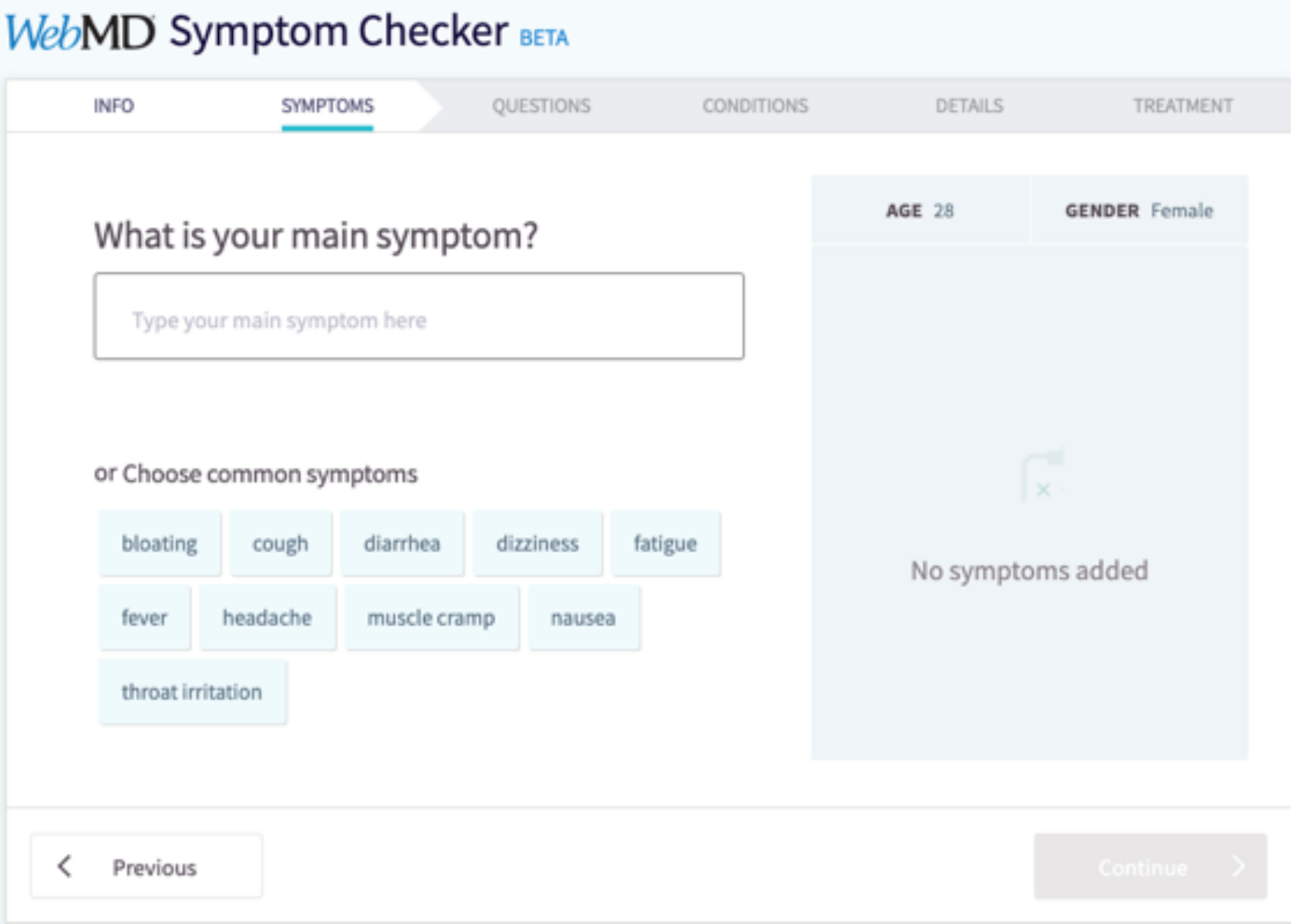

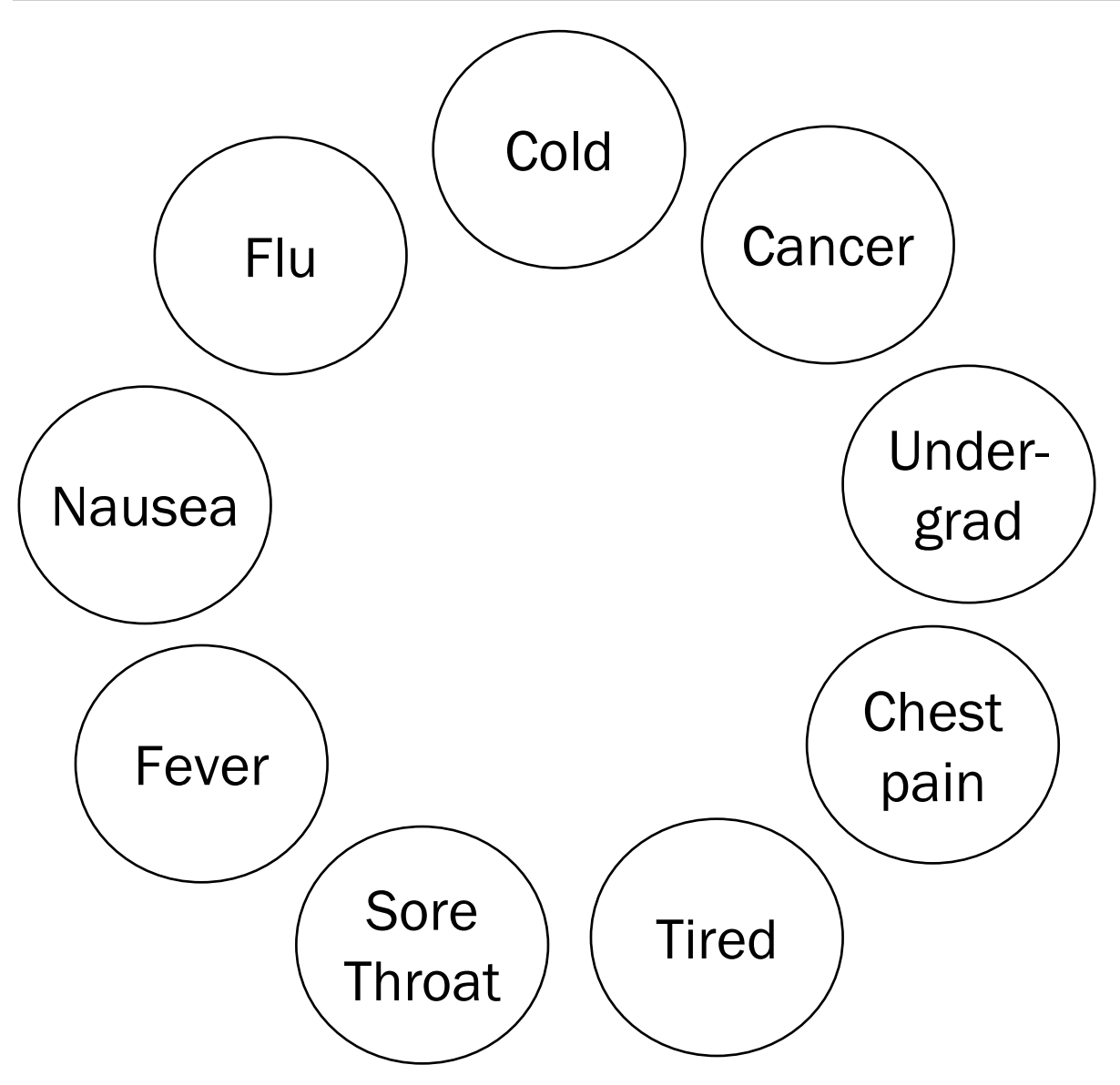

General inference question:

Given the values of some random variables, what is the conditional distribution of some other random variables?

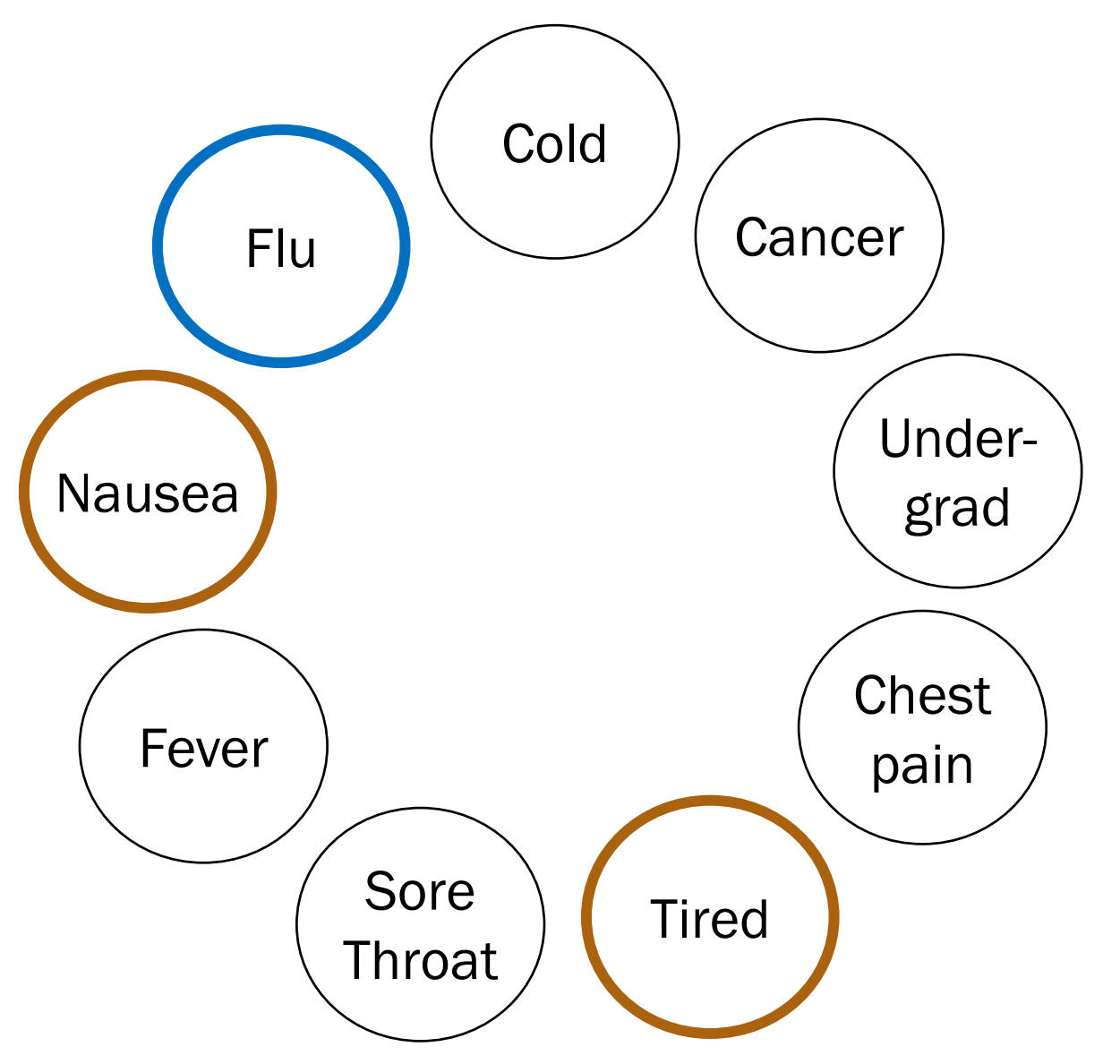

One inference question:

$$
P(F=1|N=1,T=1)
$$

$$
= \frac{P(F = 1, N = 1, T = 1)}{P(N = 1, T = 1)}
$$

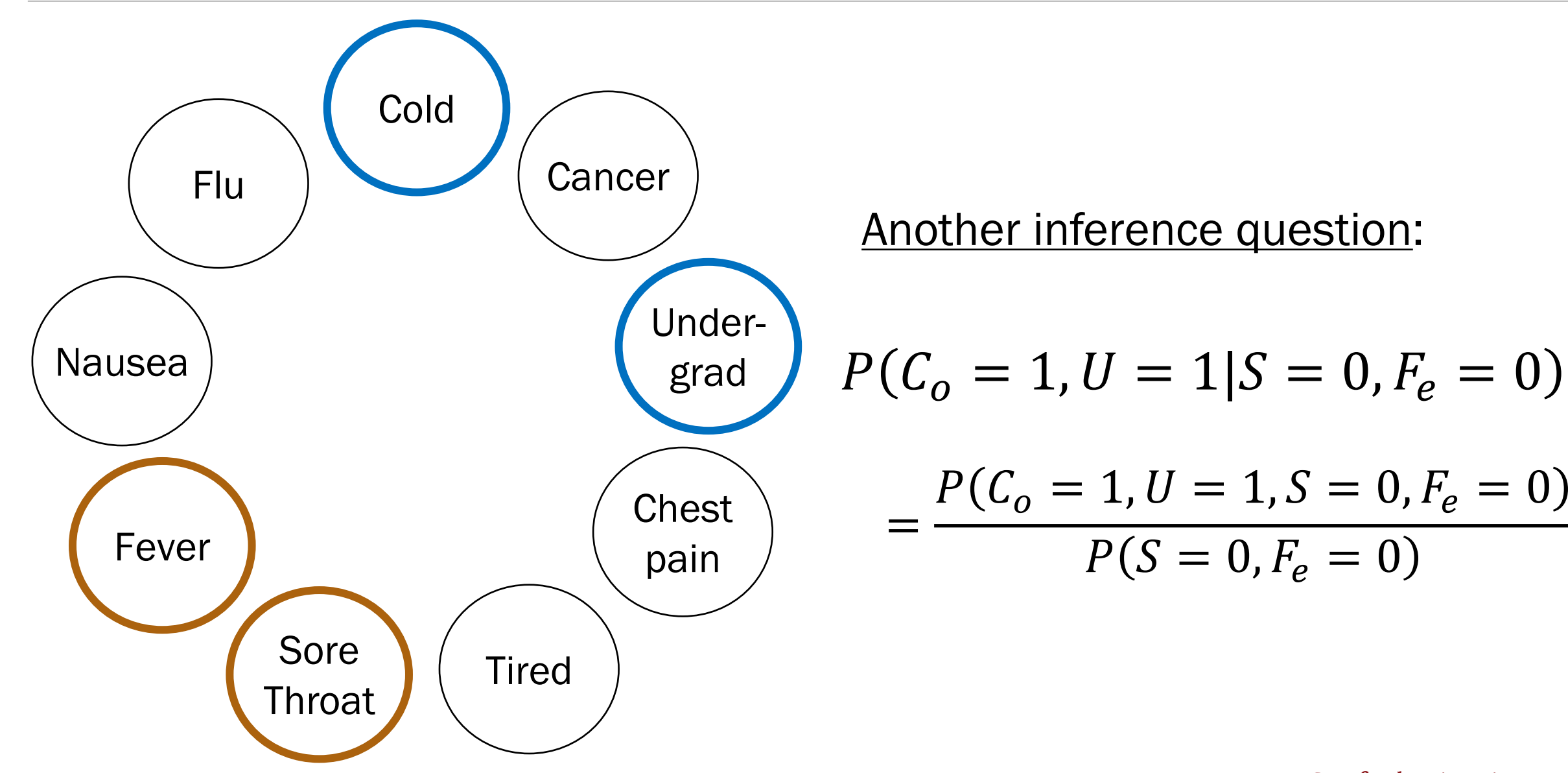

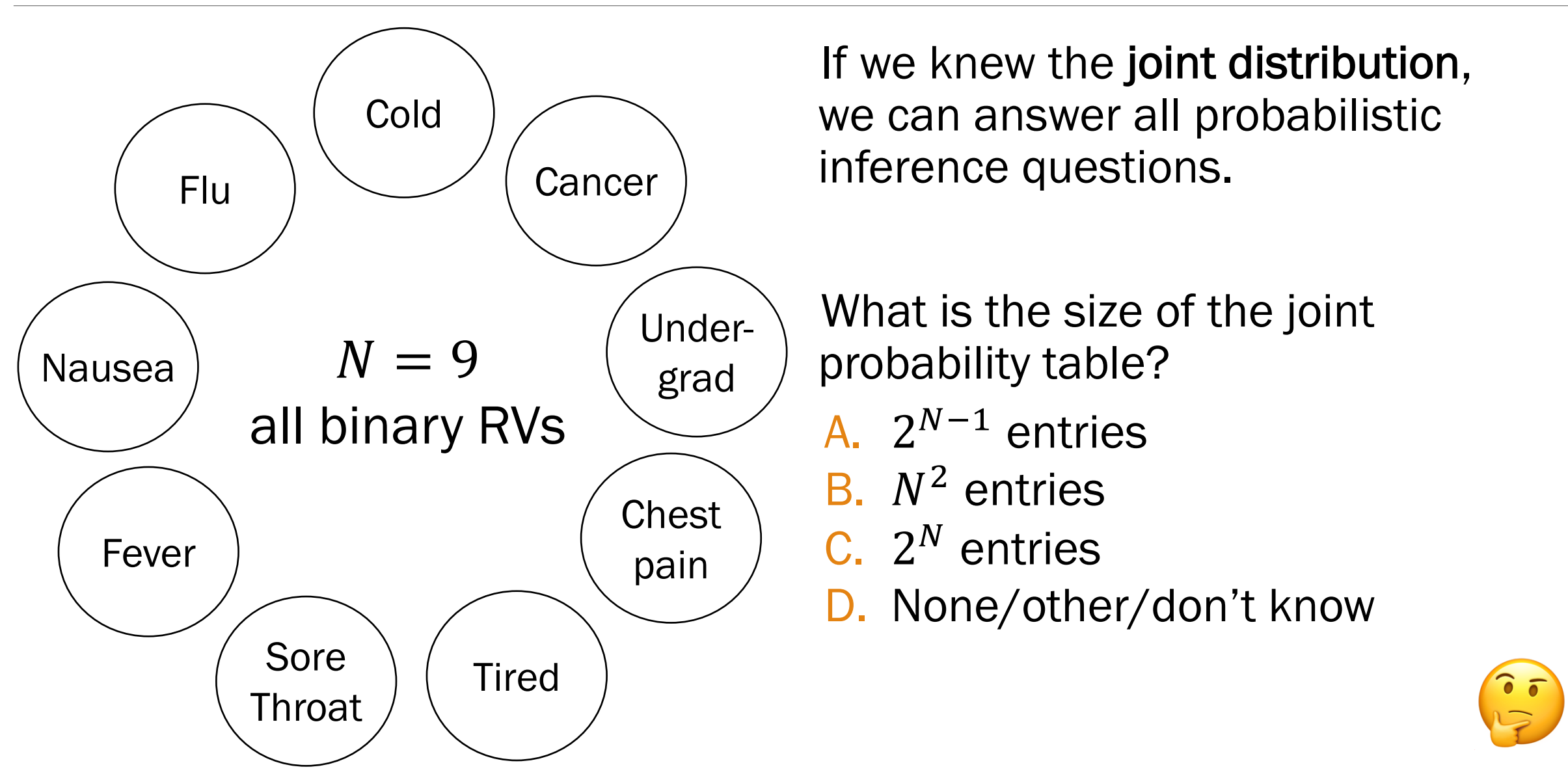

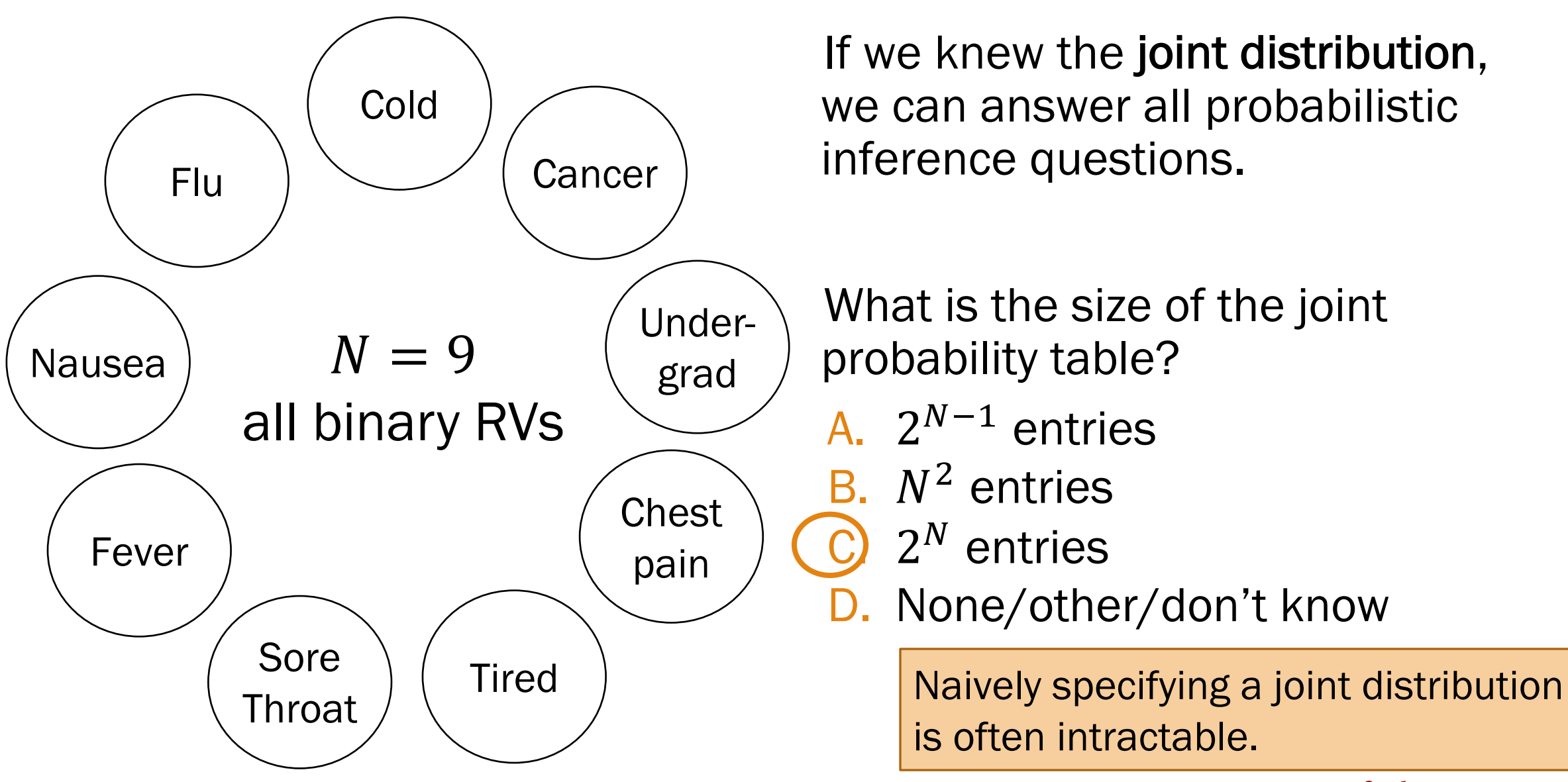

#### N can be large…

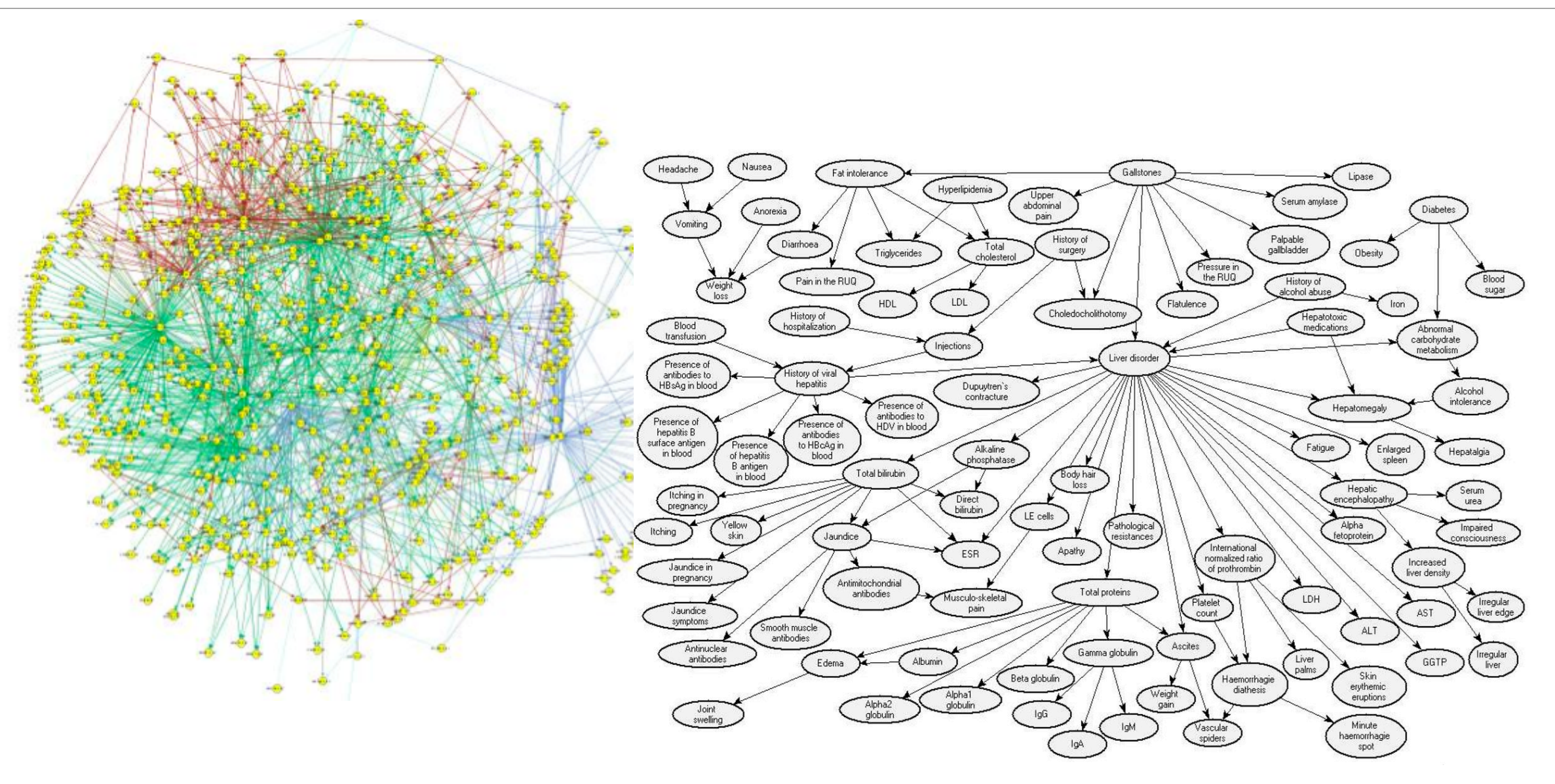

#### Conditionally Independent RVs

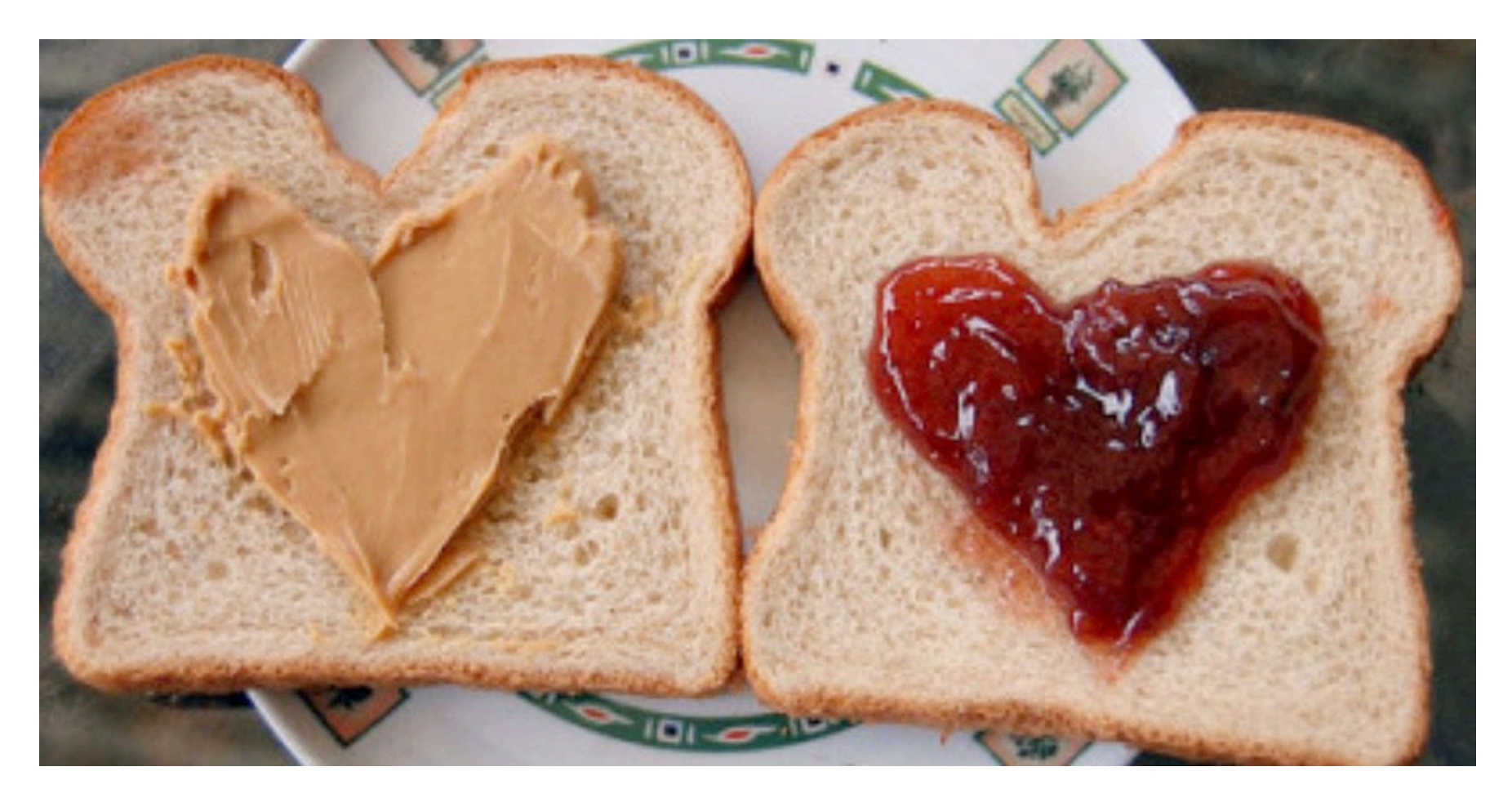

#### Conditional Probability **Independence** Conditional Distributions Independent RVs

#### Conditionally Independent RVs

Recall that two events  $A$  and  $B$  are conditionally independent given  $E$  if:

 $P(AB|E) = P(A|E)P(B|E)$ 

*n* discrete random variables  $X_1, X_2, ..., X_n$  are called conditionally independent given  $Y$  if:

for all 
$$
x_1, x_2, ..., x_n, y
$$
:  
\n
$$
P(X_1 = x_1, X_2 = x_2, ..., X_n = x_n | Y = y) = \prod_{i=1}^{n} P(X_i = x_i | Y = y)
$$

This implies the following (cool to remember for later):

$$
\log P(X_1 = x_1, X_2 = x_2, ..., X_n = x_n | Y = y) = \sum_{i=1}^{n} \log P(X_i = x_i | Y = y)
$$

#### Lec. 12: Independence of multiple random variables Errata

Recall independence of *n* events  $E_1, E_2, ..., E_n$ :

for 
$$
r = 1, ..., n
$$
:  
for every subset  $E_1, E_2, ..., E_r$ :  
 $P(E_1, E_2, ..., E_r) = P(E_1)P(E_2) \cdots P(E_r)$ 

We have independence of *n* discrete random variables  $X_1, X_2, ..., X_n$  if for all  $x_1, x_2, \ldots, x_n$ :  $\boldsymbol{\eta}$ 

$$
P(X_1 = x_1, X_2 = x_2, ..., X_n = x_n) = \prod_{i=1}^{n} P(X_i = x_i)
$$

Errata (edited May 3): Removed the independent RV requirement for all subsets of size  $r = 1, ..., n$ . Do you see why this requirement is unnecessary? (Hint: independence of RVs implies independence of all events)

Lisa Yan and Jerry Cain, CS109, 2020

15b\_bayes\_nets

# Bayesian Networks

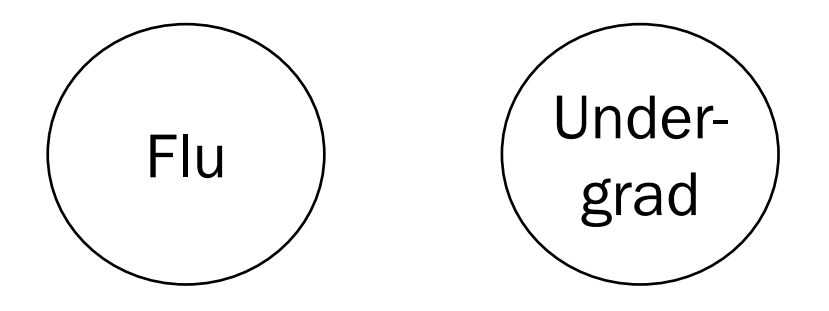

Great! Just specify  $2^4 = 16$  joint probabilities…?

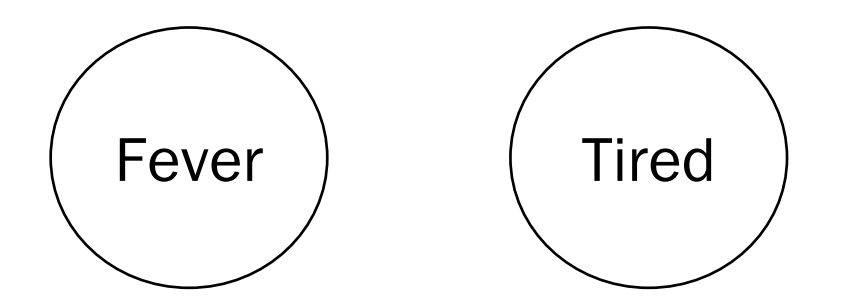

$$
P(F_{lu} = a, F_{ev} = b, U = c, T = d)
$$

What would a Stanford flu expert do?

Describe the joint distribution using causality!!!

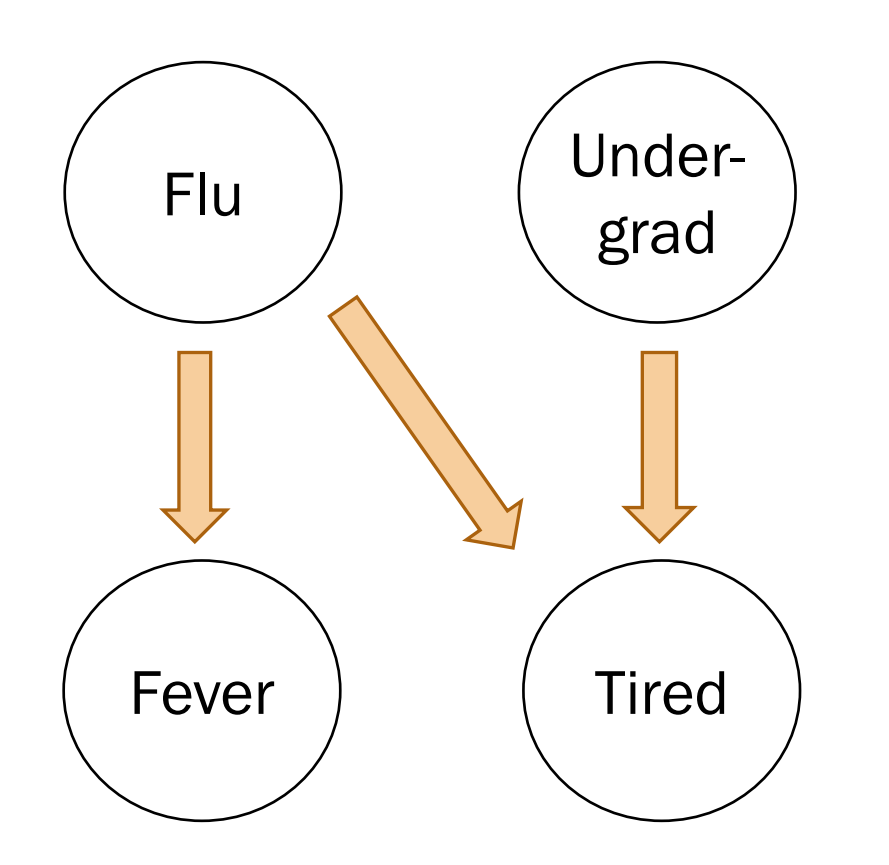

What would a Stanford flu expert do?

- 1. Describe the joint distribution using causality.
- 2. Assume conditional

independence.

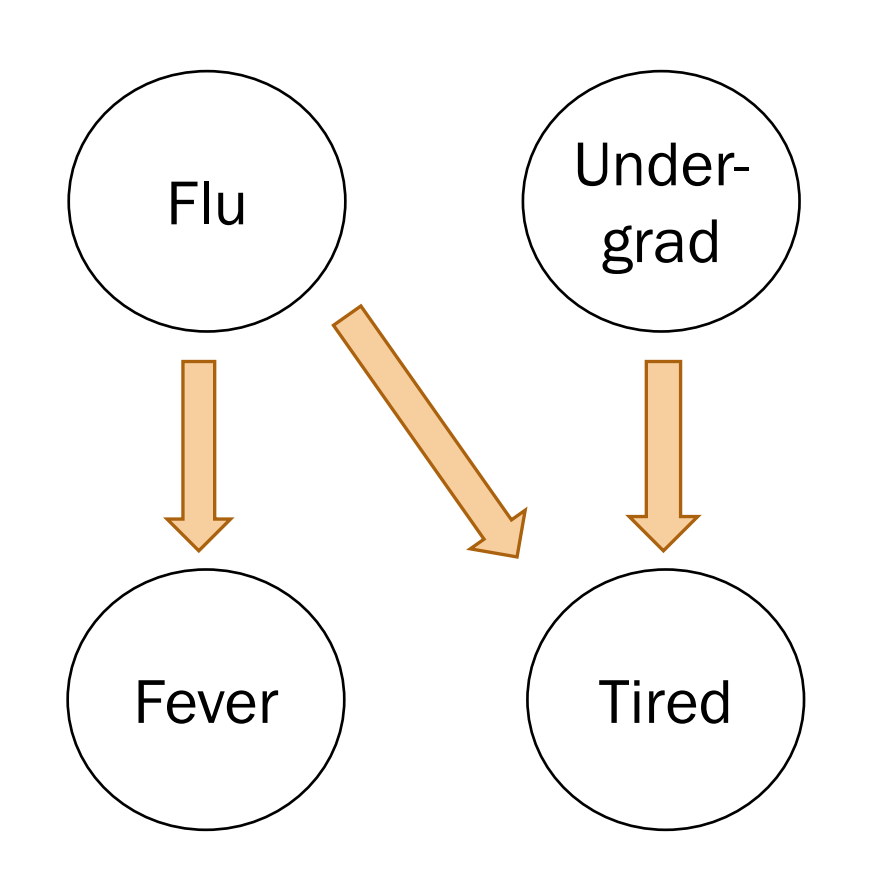

In a Bayesian Network, Each random variable is conditionally independent of its non-descendants, given its parents.

- Node: random variable
- Directed edge: conditional dependency

Examples:

• 
$$
P(F_{ev} = 1 | T = 0, F_{lu} = 1) = P(F_{ev} = 1 | F_{lu} = 1)
$$

• 
$$
P(F_{lu} = 1, U = 0) = P(F_{lu} = 1)P(U = 0)
$$

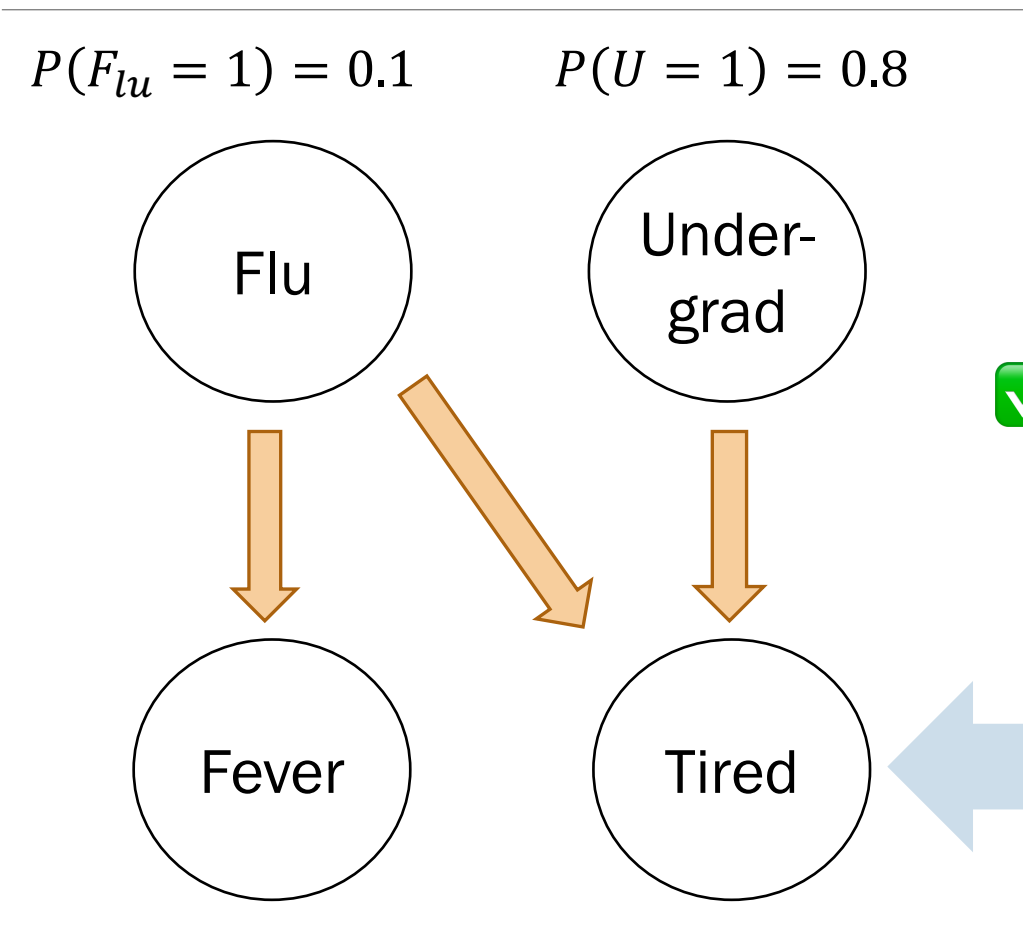

 $P(F_{ev} = 1|F_{lu} = 1) = 0.9$  $P(F_{e\nu} = 1|F_{\nu} = 0) = 0.05$  What would a Stanford flu expert do?

- 1. Describe the joint distribution using causality.
- ▼ 2. Assume conditional independence.
	- 3. Provide  $P$  (values | parents) for each random variable

What conditional probabilities should our expert specify?

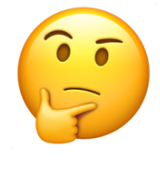

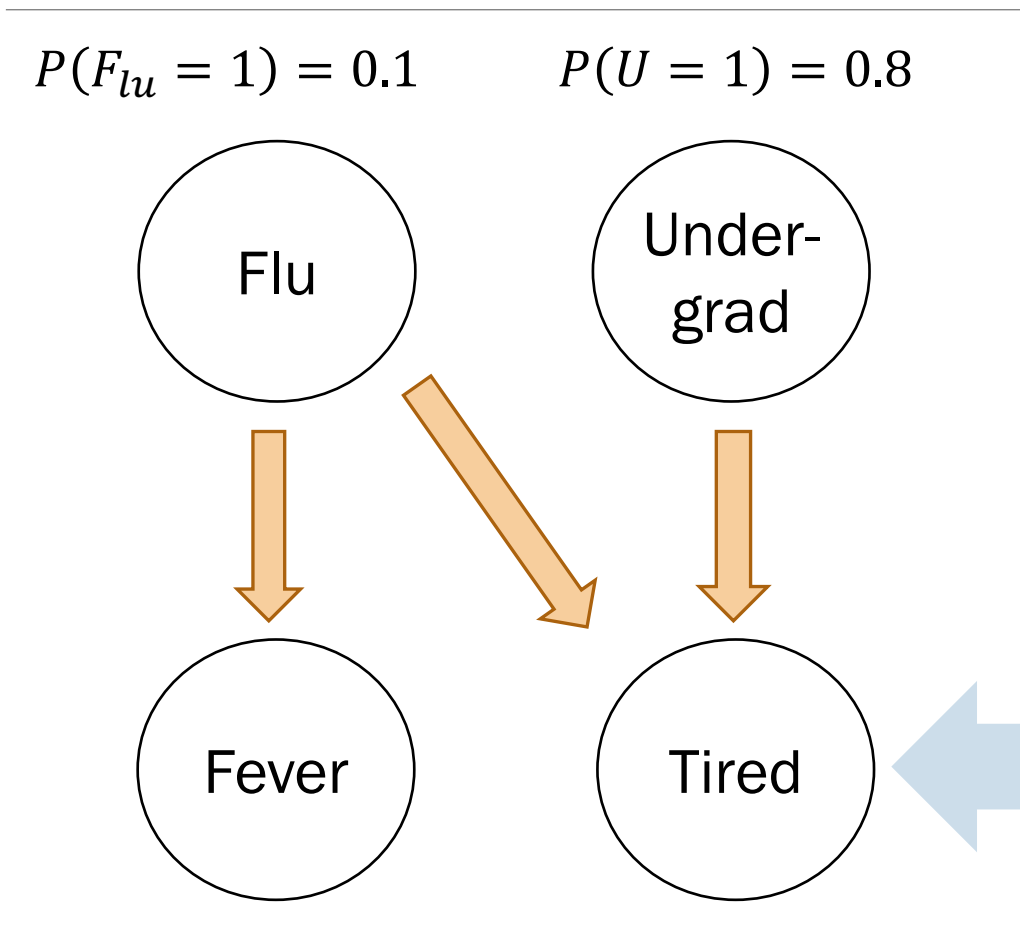

 $P(F_{ev} = 1|F_{lu} = 1) = 0.9$  $P(F_{e\nu} = 1|F_{\nu} = 0) = 0.05$ 

#### What would a Stanford flu expert do?

- 1. Describe the joint distribution using causality.
- 2. Assume conditional independence.
- 3. Provide  $P$  (values | parents) for each random variable

What conditional probabilities should our expert specify?

$$
P(T = 1 | F_{lu} = 0, U = 0)
$$
  
\n
$$
P(T = 1 | F_{lu} = 0, U = 1)
$$
  
\n
$$
P(T = 1 | F_{lu} = 1, U = 0)
$$
  
\n
$$
P(T = 1 | F_{lu} = 1, U = 1)
$$

#### Using a Bayes Net

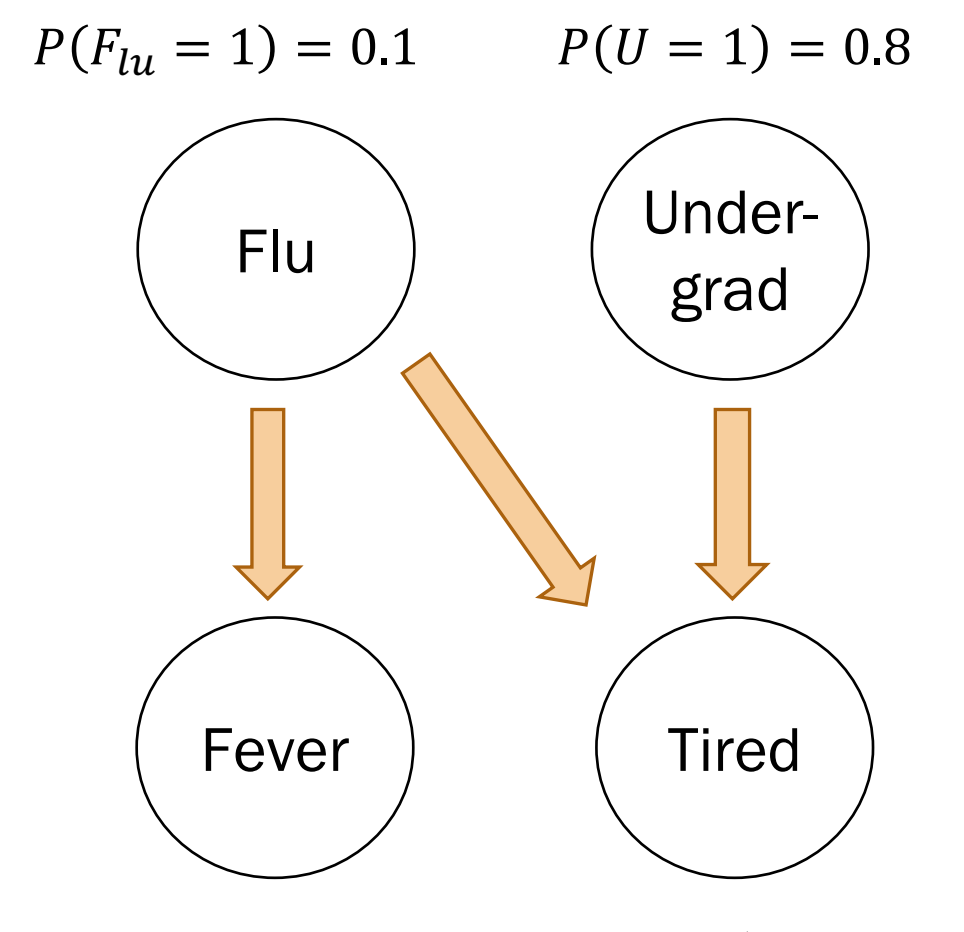

What would a CS109 student do?

1. Populate a Bayesian network by asking a Stanford flu expert or by using reasonable assumptions

2. Answer inference questions

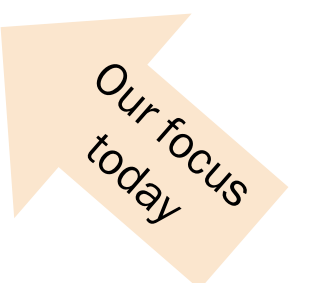

 $P(F_{ev} = 1|F_{lu} = 1) = 0.9$  $P(F_{ev} = 1|F_{lu} = 0) = 0.05$   $P(T = 1|F_{11} = 0, U = 0) = 0.1$  $P(T = 1|F_{lu} = 0, U = 1) = 0.8$  $P(T = 1|F_{11} = 1, U = 0) = 0.9$  $P(T = 1|F_{11} = 1, U = 1) = 1.0$ 

15c\_inference\_math

# Inference (I): Math

### Bayes Nets: Conditional independence

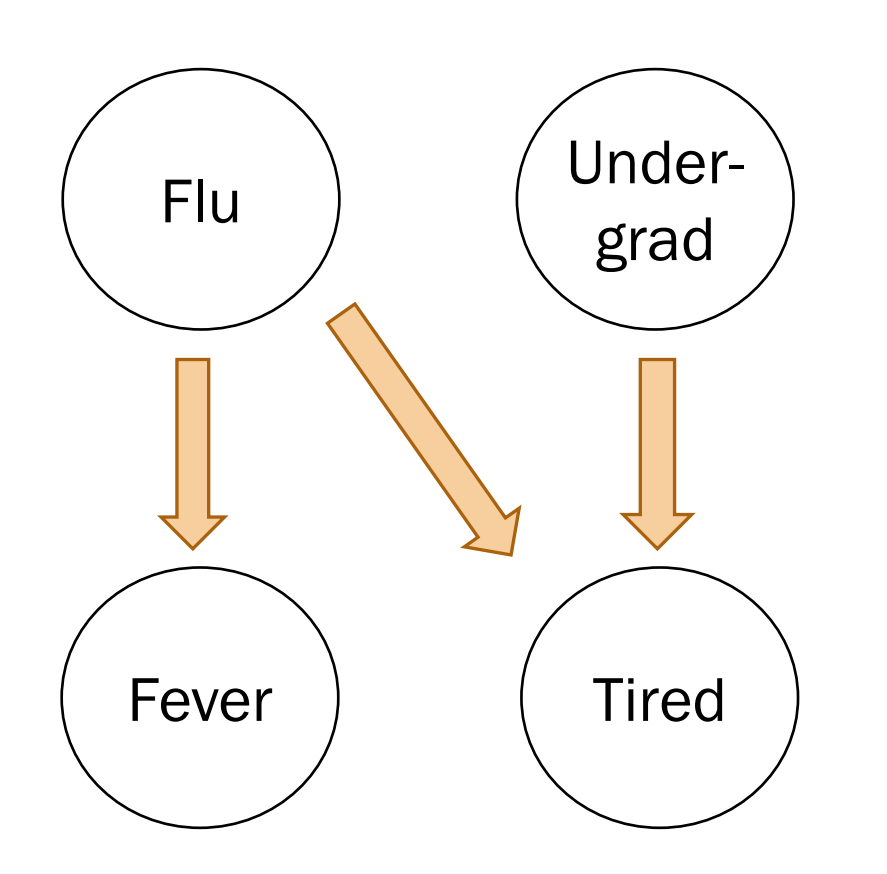

In a Bayesian Network, Each random variable is conditionally independent of its non-descendants, given its parents.

- Node: random variable
- Directed edge: conditional dependency

Review

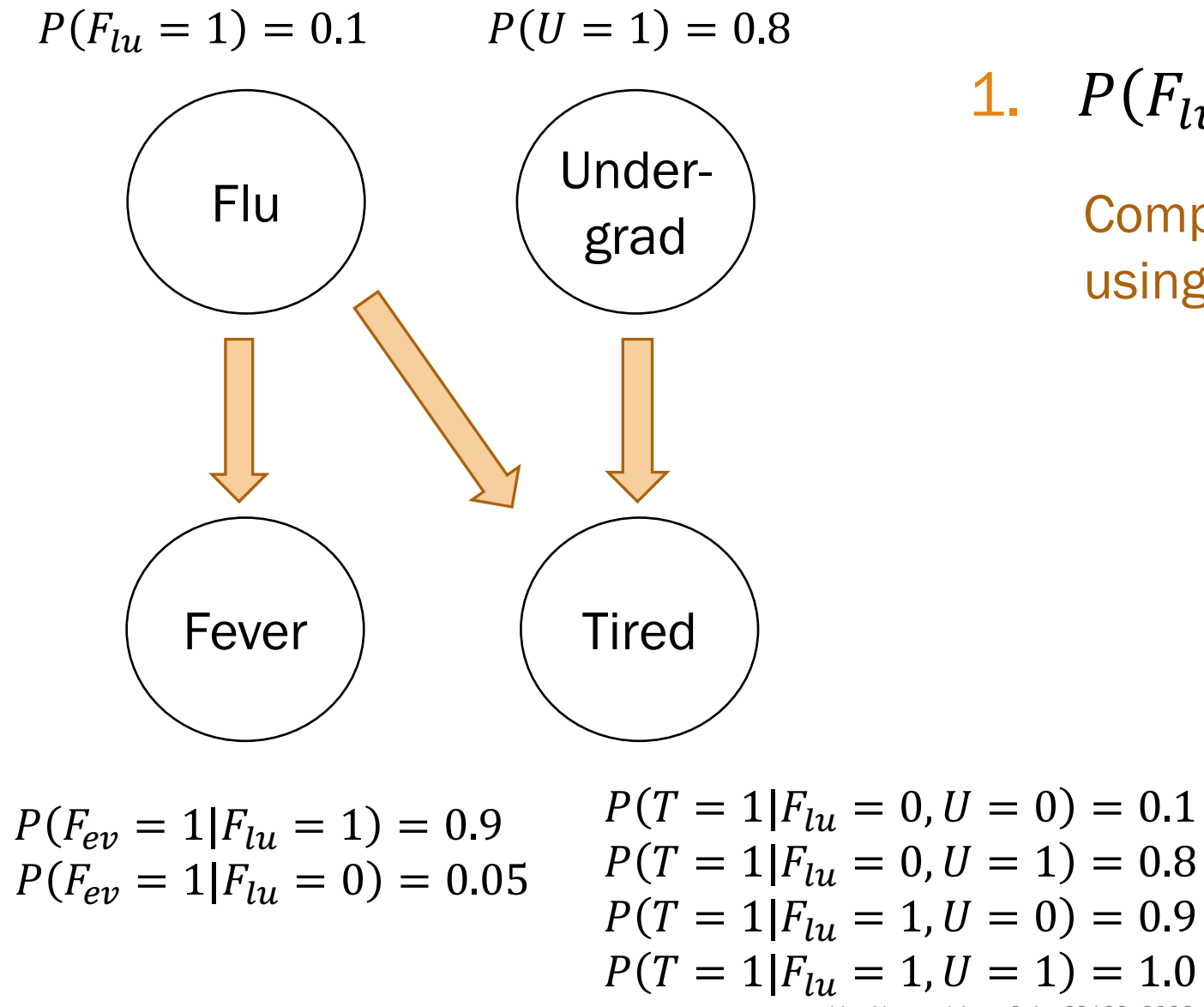

1. 
$$
P(F_{lu} = 0, U = 1, F_{ev} = 0, T = 1)
$$
?

Compute joint probabilities using chain rule.

Lisa Yan and Jerry Cain, CS109, 2020

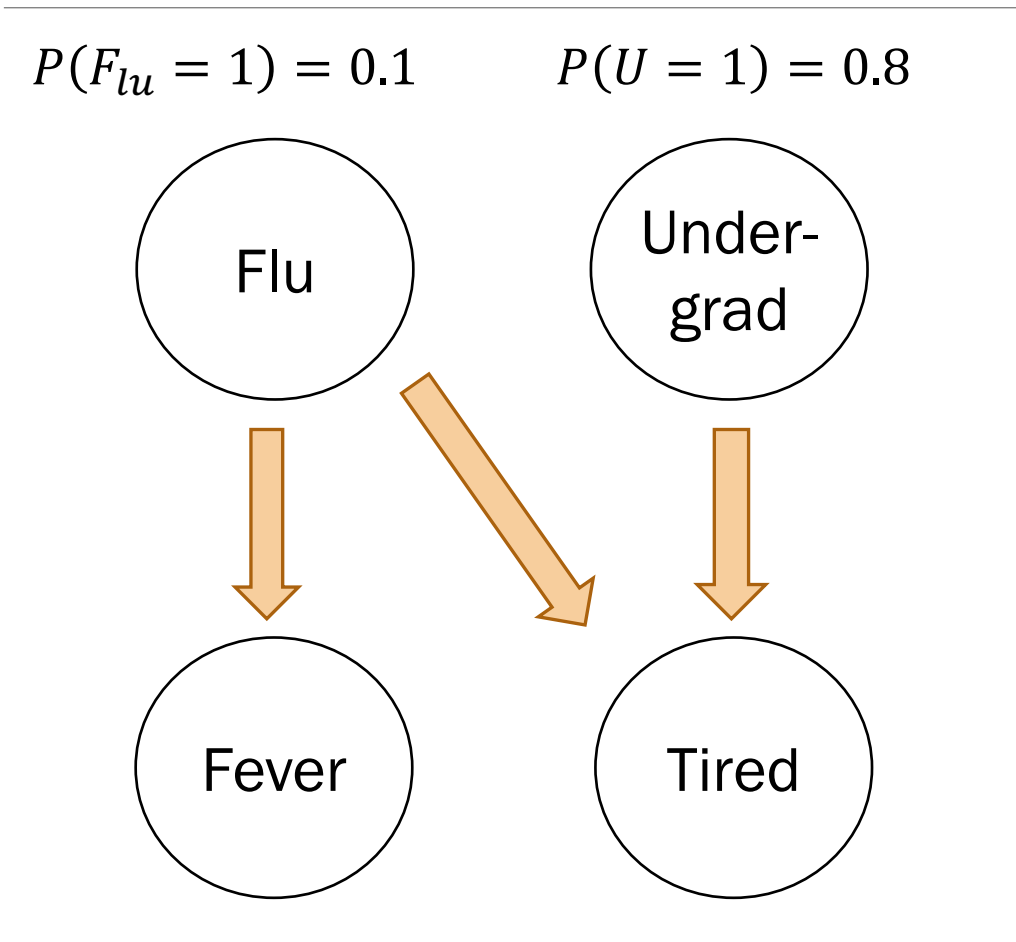

 $P(F_{ev} = 1|F_{lu} = 1) = 0.9$  $P(F_{ev} = 1|F_{lu} = 0) = 0.05$ 

Lisa Yan and Jerry Cain, CS109, 2020  $P(T = 1|F_{11} = 0, U = 0) = 0.1$  $P(T = 1|F_{lu} = 0, U = 1) = 0.8$  $P(T = 1|F_{11} = 1, U = 0) = 0.9$  $P(T = 1|F_{11} = 1, U = 1) = 1.0$ 

2. 
$$
P(F_{lu} = 1 | F_{ev} = 0, U = 0, T = 1)
$$
?

1. Compute joint probabilities  $P(F_{11} = 1, F_{e1} = 0, U = 0, T = 1)$  $P(F_{11} = 0, F_{21} = 0, U = 0, T = 1)$ 

2. Definition of conditional probability

$$
P(F_{lu} = 1, F_{ev} = 0, U = 0, T = 1)
$$
  

$$
\sum_{x} P(F_{lu} = x, F_{ev} = 0, U = 0, T = 1)
$$

 $= 0.095$ 

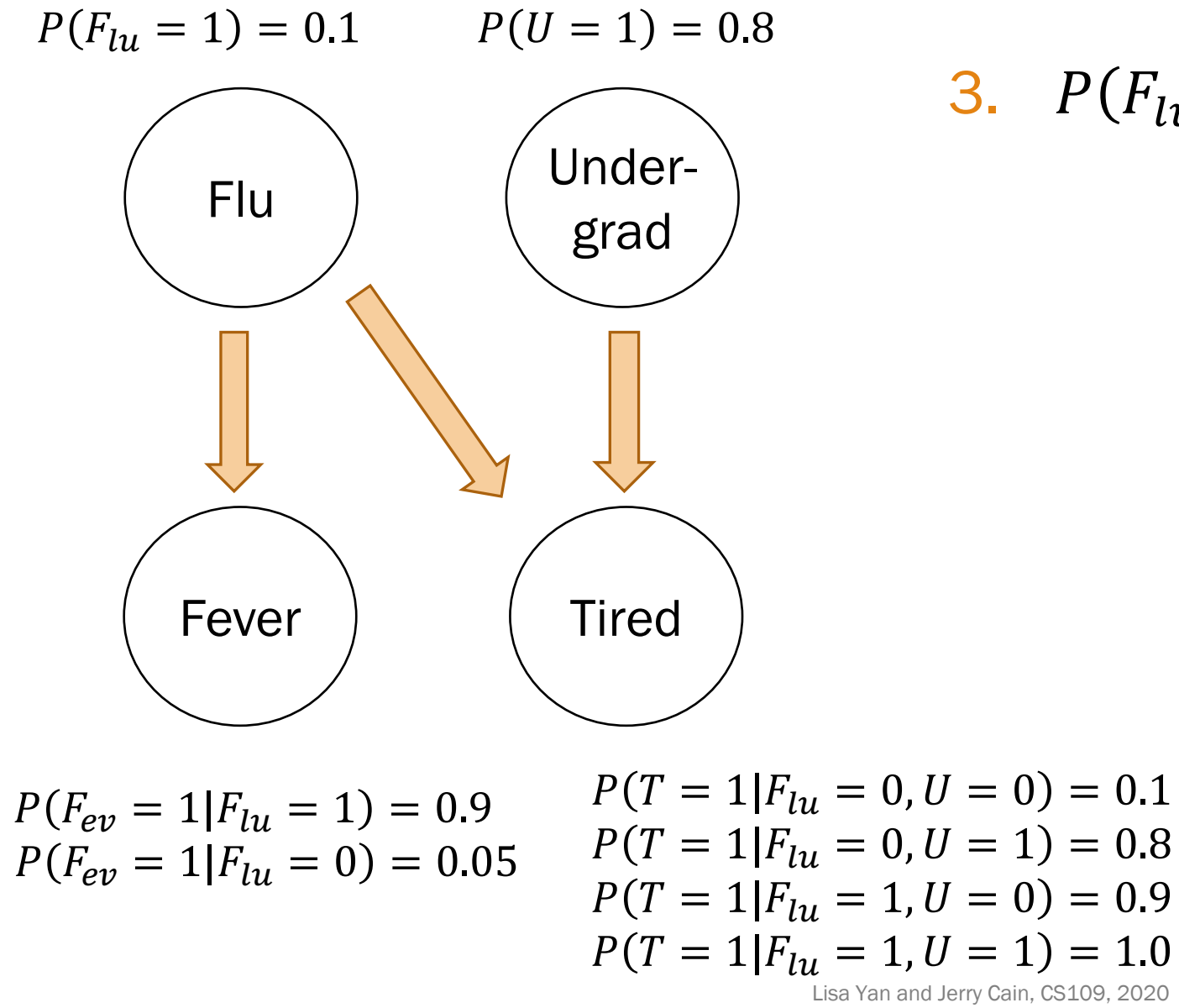

3. 
$$
P(F_{lu} = 1 | U = 1, T = 1)
$$
?

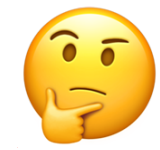

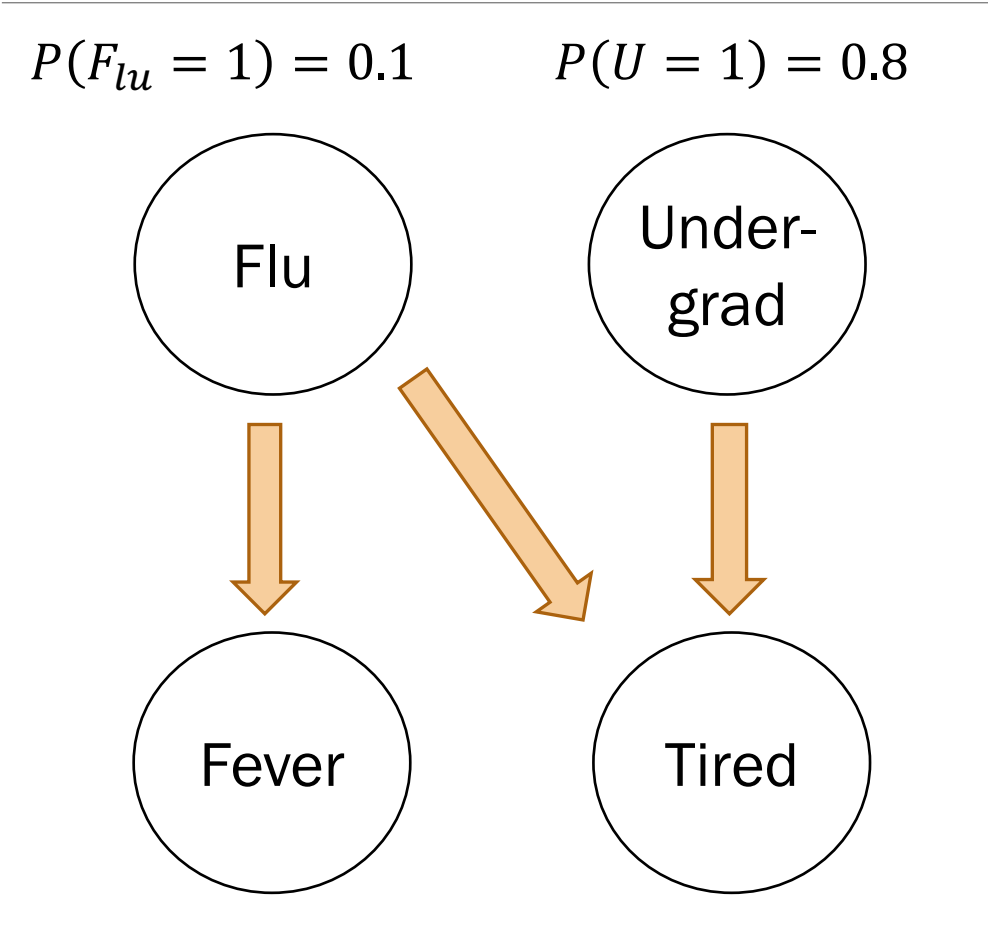

 $P(F_{ev} = 1|F_{lu} = 1) = 0.9$  $P(F_{ev} = 1|F_{lu} = 0) = 0.05$ 

Lisa Yan and Jerry Cain, CS109, 2020  $P(T = 1|F_{11} = 0, U = 0) = 0.1$  $P(T = 1|F_{lu} = 0, U = 1) = 0.8$  $P(T = 1|F_{11} = 1, U = 0) = 0.9$  $P(T = 1|F_{11} = 1, U = 1) = 1.0$ 

3. 
$$
P(F_{lu} = 1 | U = 1, T = 1)
$$
?

1. Compute joint probabilities

 $P(F_{11} = 1, U = 1, F_{21} = 1, T = 1)$ 

 $P(F_{111} = 0, U = 1, F_{212} = 0, T = 1)$ ?

…

2. Definition of conditional probability

$$
\frac{\sum_{y} P(F_{lu} = 1, U = 1, F_{ev} = y, T = 1)}{\sum_{x} \sum_{y} P(F_{lu} = x, U = 1, F_{ev} = y, T = 1)}
$$

 $= 0.122$ 

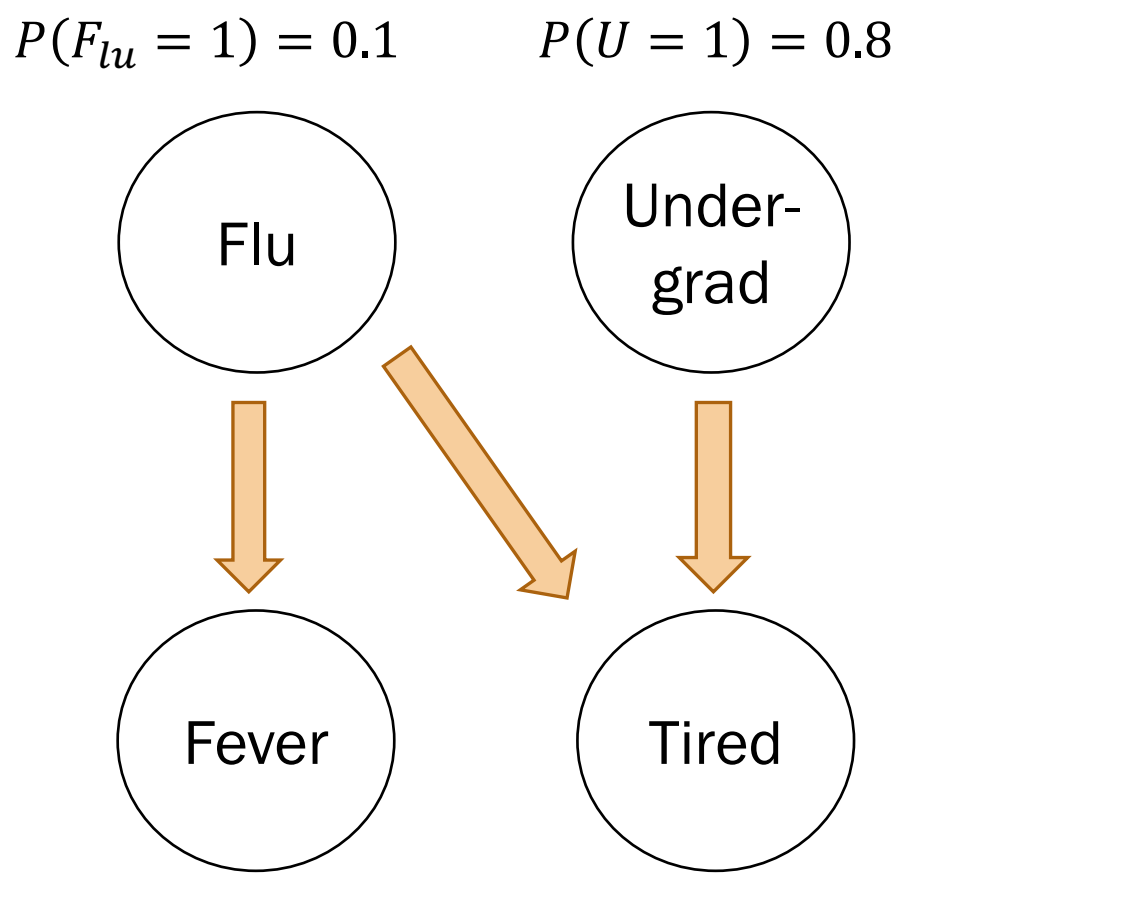

Solving inference questions precisely is possible, but sometimes tedious.

Can we use sampling to do approximate inference?

 $P(F_{ev} = 1|F_{lu} = 1) = 0.9$  $P(F_{e\nu} = 1|F_{\nu} = 0) = 0.05$ 

Lisa Yan and Jerry Cain, CS109, 2020  $P(T = 1|F_{11} = 0, U = 0) = 0.1$  $P(T = 1|F_{111} = 0, U = 1) = 0.8$  $P(T = 1|F_{11} = 1, U = 0) = 0.9$  $P(T = 1|F_{11} = 1, U = 1) = 1.0$ 

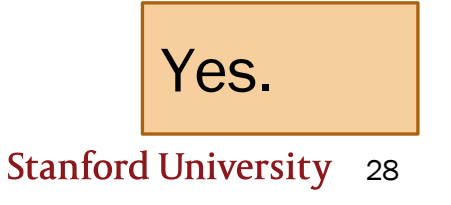

# (live) 15: General Inference

Lisa Yan and Jerry Cain October 16, 2020

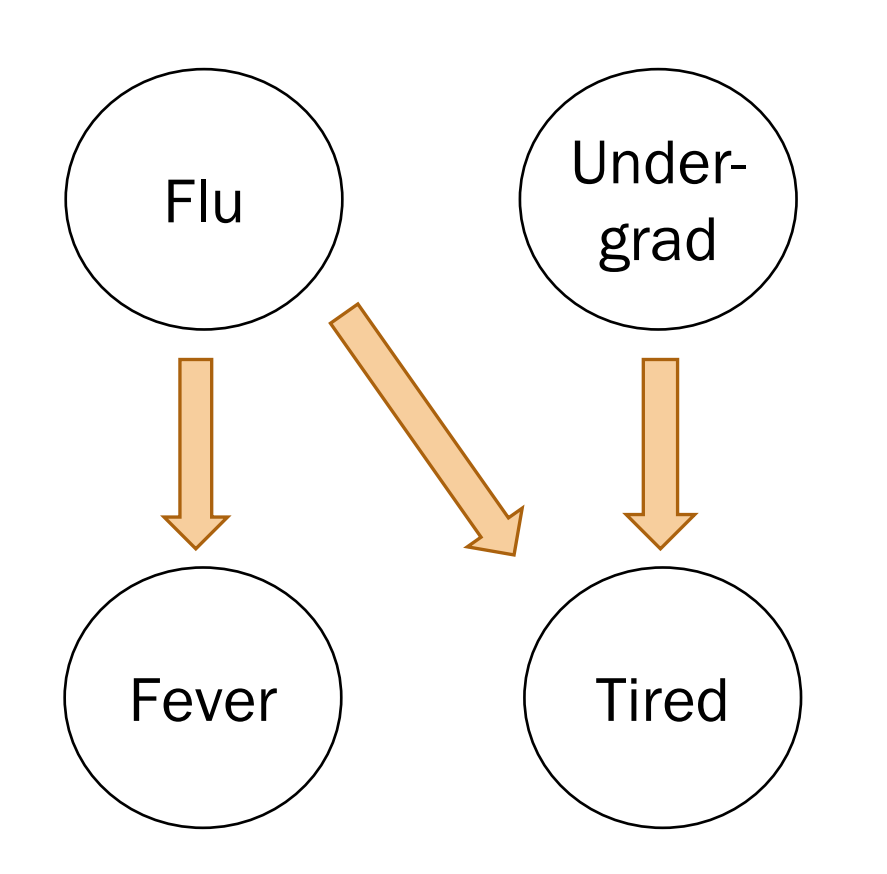

In a Bayesian Network, Each random variable is conditionally independent of its non-descendants, given its parents.

- Node: random variable
- Directed edge: conditional dependency

Examples:

• 
$$
P(F_{ev} = 1 | T = 0, F_{lu} = 1) = P(F_{ev} = 1 | F_{lu} = 1)
$$

• 
$$
P(F_{lu} = 1, U = 0) = P(F_{lu} = 1)P(U = 0)
$$

Review

## Breakout Rooms

Check out the quest (Slide 32). Post an

https://us.edstem.org/co

Breakout rooms: 4

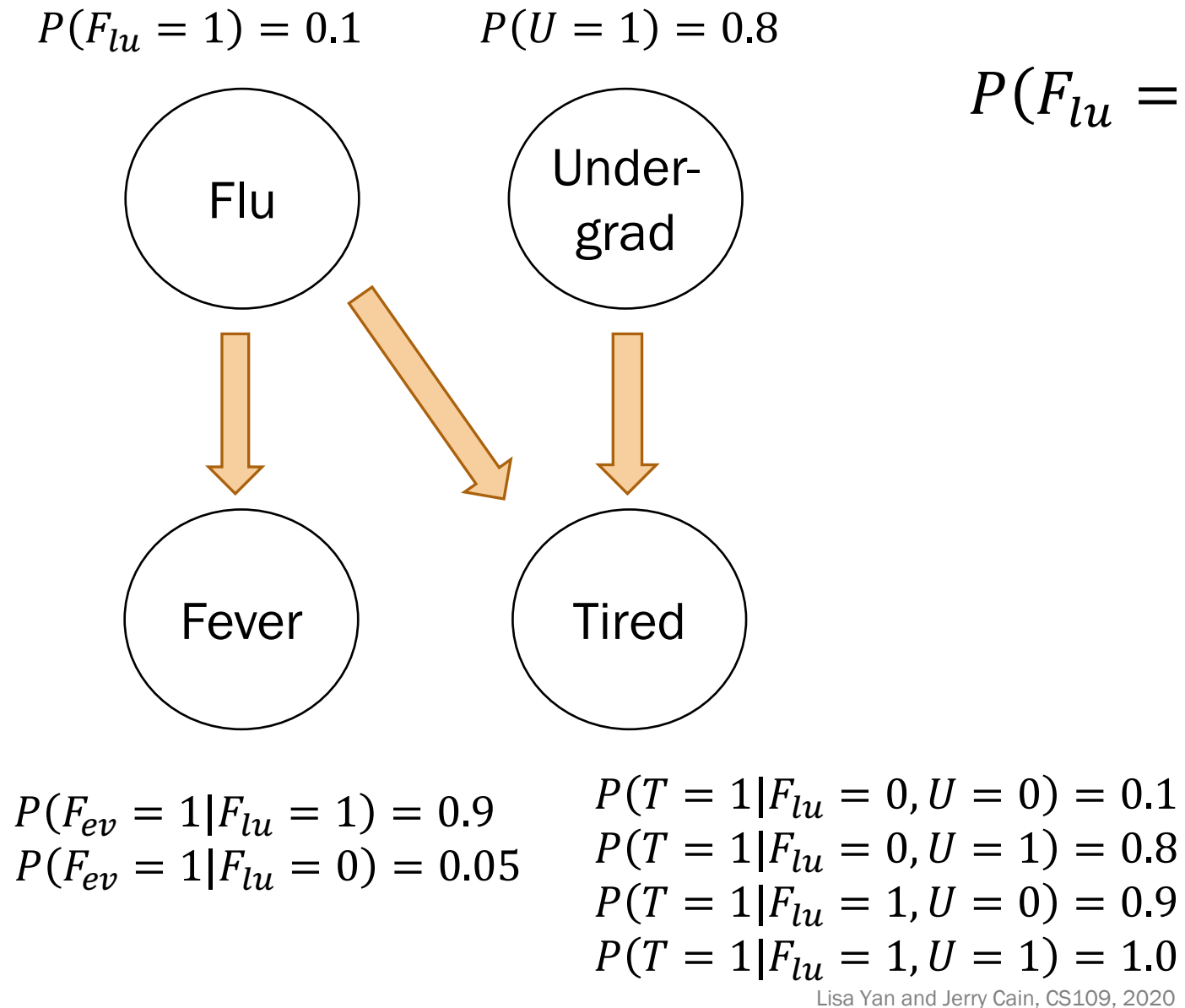

$$
P(F_{lu} = 1 | F_{ev} = 1, U = 1, T = 1)?
$$

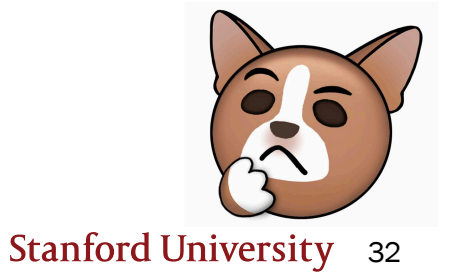

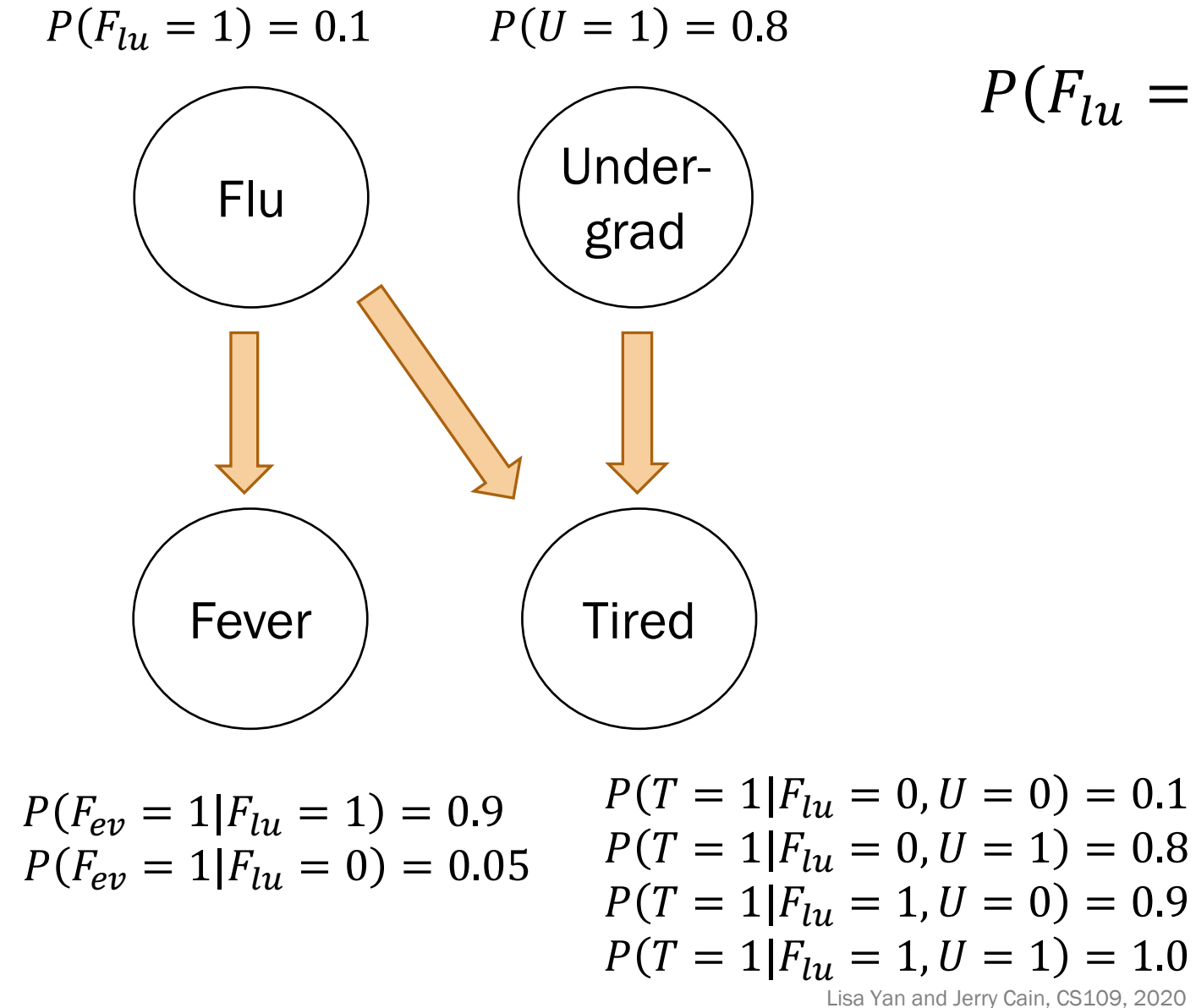

$$
P(F_{lu} = 1 | F_{ev} = 1, U = 1, T = 1)?
$$

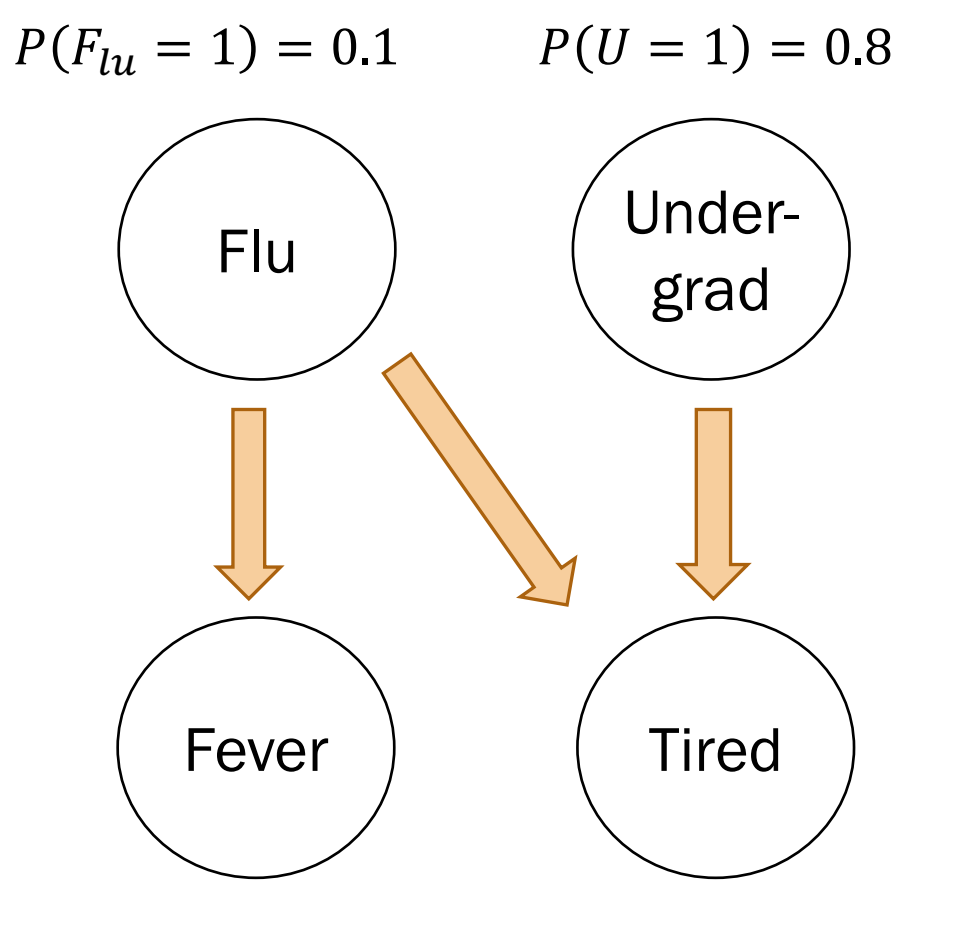

Solving inference questions precisely is possible, but sometimes tedious.

Can we use sampling to do approximate inference?

 $P(F_{ev} = 1|F_{lu} = 1) = 0.9$  $P(F_{ev} = 1|F_{lu} = 0) = 0.05$ 

Lisa Yan and Jerry Cain, CS109, 2020  $P(T = 1|F_{11} = 0, U = 0) = 0.1$  $P(T = 1|F_{111} = 0, U = 1) = 0.8$  $P(T = 1|F_{11} = 1, U = 0) = 0.9$  $P(T = 1|F_{11} = 1, U = 1) = 1.0$ 

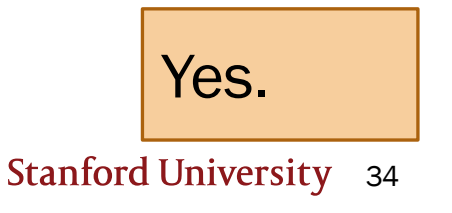

 $Flu$   $($  Undergrad Fever ) Tired  $P(F_{lu} = 1) = 0.1$   $P(U = 1) = 0.8$ 

 $P(F_{ev} = 1|F_{lu} = 1) = 0.9$  $P(F_{ev} = 1|F_{lu} = 0) = 0.05$ 

 $P(T = 1|F_{lu} = 0, U = 0) = 0.1$  $P(T = 1|F_{lu} = 0, U = 1) = 0.8$  $P(T = 1|F_{11} = 1, U = 0) = 0.9$  $P(T = 1|F_{11} = 1, U = 1) = 1.0$ 

35

What is  $P(F_{lu} = 1 | U = 1, T = 1)$ ?  $= 0.122$ 

(from pre-lecture video)

$$
\text{ is } P(F_{lu} = 1 | U = 1, T = 1)?
$$

$$
\mathbf{1} \cdot \mathbf{1} \cdot \mathbf{1} \cdot
$$

Review

Step 0:

Have a fully specified Bayesian Network  $Flu$   $($  Undergrad Fever ) (Tired  $P(F_{lu} = 1) = 0.1$   $P(U = 1) = 0.8$  $P(F_{ev} = 1|F_{lu} = 1) = 0.9$  $P(F_{e\nu} = 1|F_{\nu} = 0) = 0.05$  $P(T = 1|F_{lu} = 0, U = 0) = 0.1$  $P(T = 1|F_{lu} = 0, U = 1) = 0.8$  $P(T = 1|F_{lu} = 1, U = 0) = 0.9$  $P(T = 1|F_{lu} = 1, U = 1) = 1.0$ 

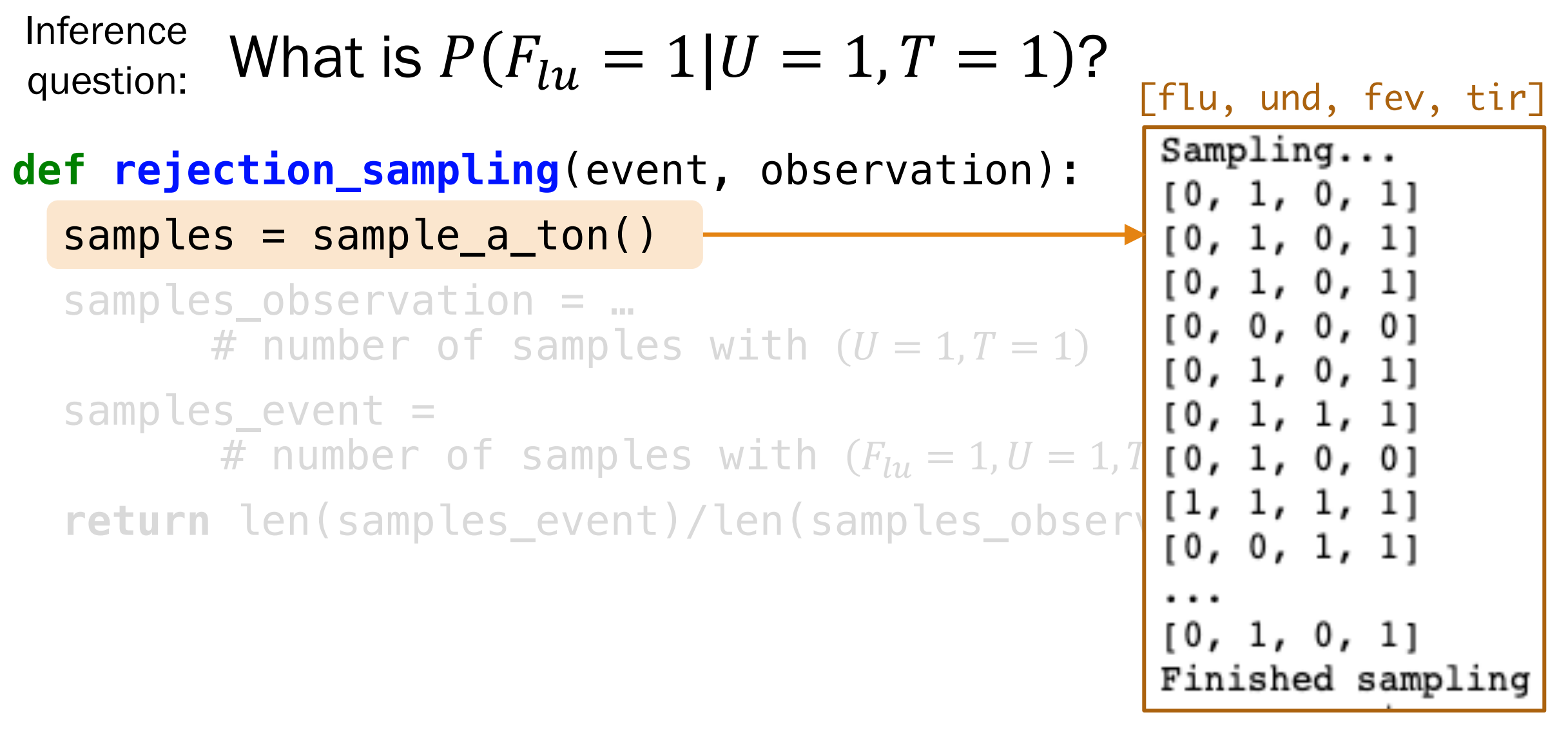

Inference What is  $P(F_{111} = 1 | U = 1, T = 1)$ ? question:

**def rejection\_sampling**(event, observation): samples = sample  $a$  ton() samples observation =  $\ldots$ # number of samples with  $(U = 1, T = 1)$ samples\_event = # number of samples with  $(F_{111} = 1, U = 1, T = 1)$ return len(samples event)/len(samples observation) # samples with  $(F_{111} = 1, U = 1, T = 1)$ # samples with  $(U = 1, T = 1)$ Approximate Probability =

Inference What is  $P(F_{111} = 1 | U = 1, T = 1)$ ? question:

#### # samples with  $(F_{111} = 1, U = 1, T = 1)$ # samples with  $(U = 1, T = 1)$ Approximate Probability =

Why would this definition of approximate probability make sense?

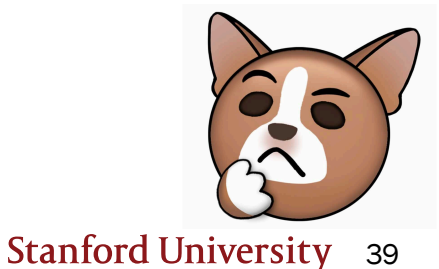

Lisa Yan and Jerry Cain, CS109, 2020

Think Slide 41 has a que<br>Think yourself. yourself.

#### Post any clarification

https://us.edstem.org/co

Think by yourself: 2

#### Why would this approximate probability make sense?

Inference What is  $P(F_{111} = 1 | U = 1, T = 1)$ ? question:

> # samples with  $(F_{111} = 1, U = 1, T = 1)$ # samples with  $(U = 1, T = 1)$ Approximate Probability =

Recall our definition of probability as a frequency:

$$
P(E) = \lim_{n \to \infty} \frac{n(E)}{n} \qquad n = # \text{ of total trials}
$$
  

$$
n(E) = # \text{ trials where } E \text{ occurs}
$$

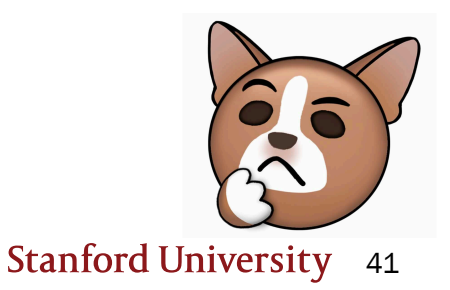

#### Why would this approximate probability make sense?

Inference What is  $P(F_{111} = 1 | U = 1, T = 1)$ ? question:

> # samples with  $(F_{111} = 1, U = 1, T = 1)$ # samples with  $(U = 1, T = 1)$ Approximate Probability =

Recall our definition of probability as a frequency:  $P(E) = \lim$  $n\rightarrow\infty$  $n(E)$  $\overline{n}$  $n = #$  of total trials  $n(E) = #$  trials where E occurs

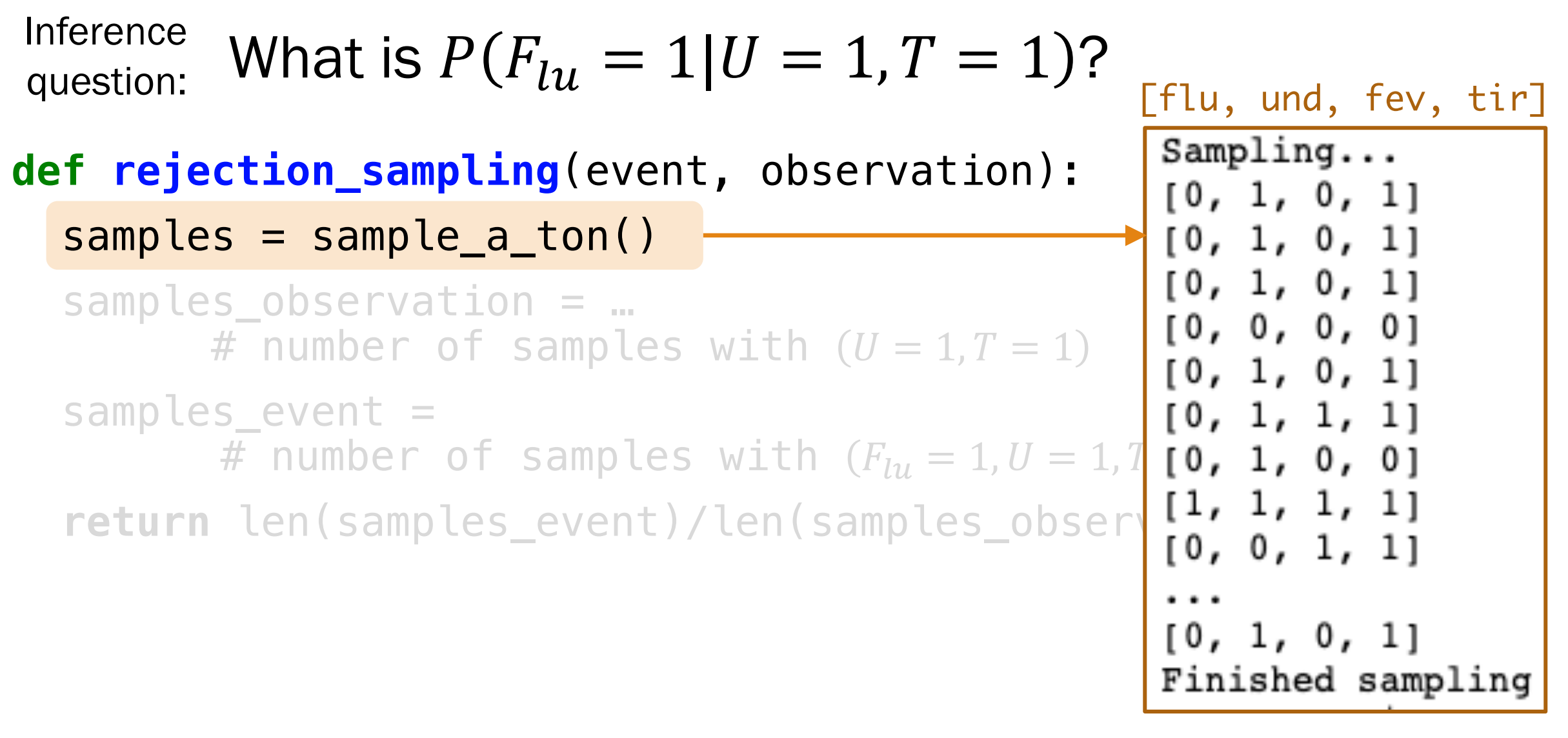

```
N_SAMPLES = 100000
# Method: Sample a ton
# -------------------
 create N_SAMPLES with likelihood proportional
# to the joint distribution
def sample_a_ton():
    samples = []for i in range(N_SAMPLES):
        sample = make\_sample() # a particle
        samples.append(sample)
    return samples
                                             How do we make a sample
                                              (F_{111} = a, U = b, F_{213} = c, T = d)according to the
                                                   joint probability?
```
Create a sample using the Bayesian Network!!

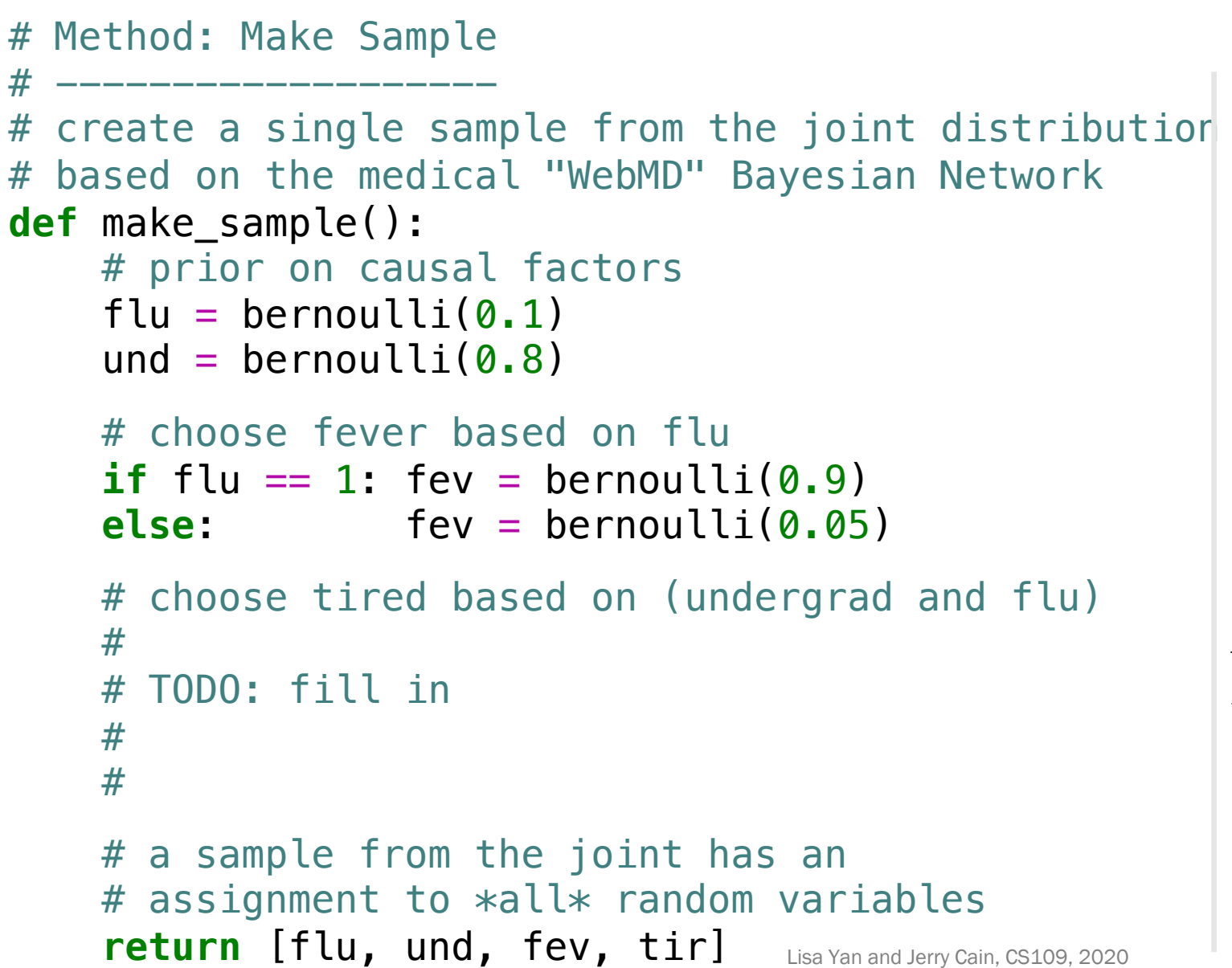

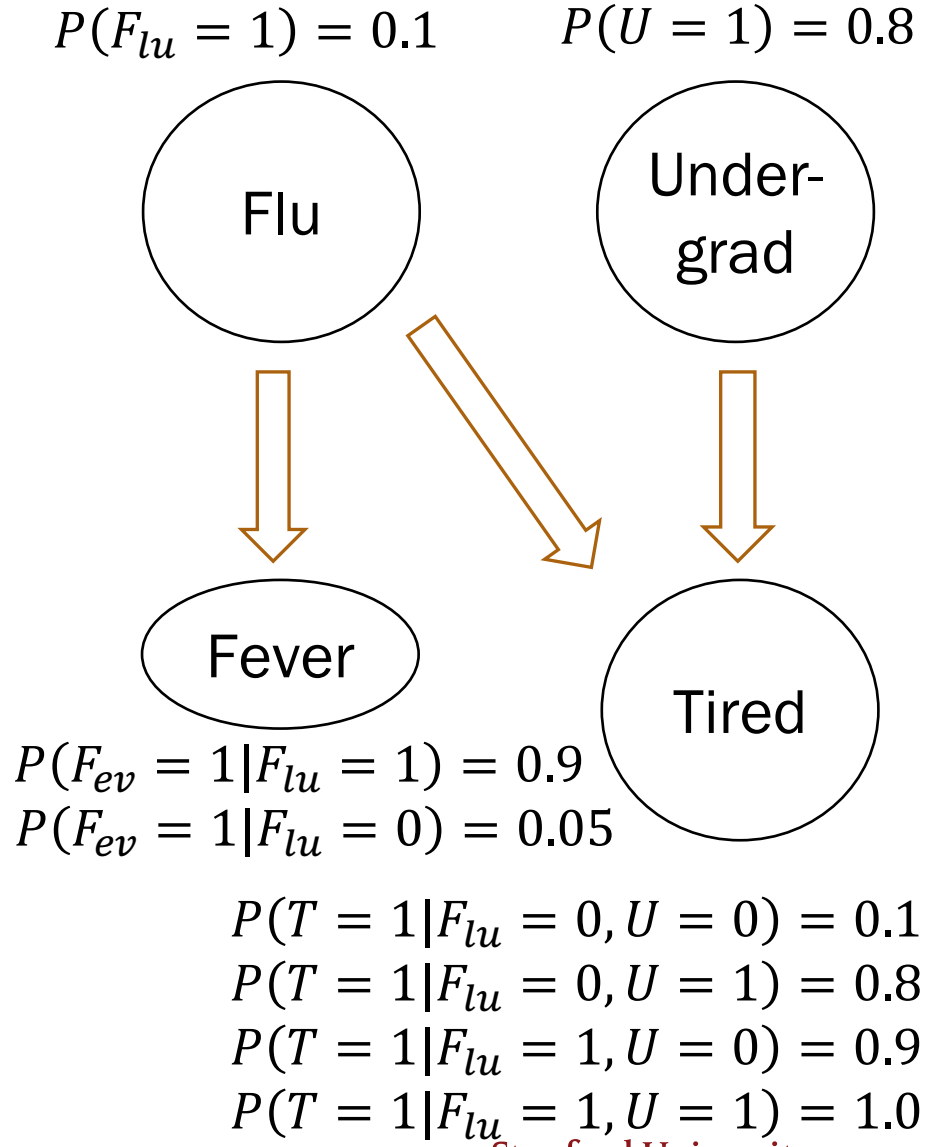

45

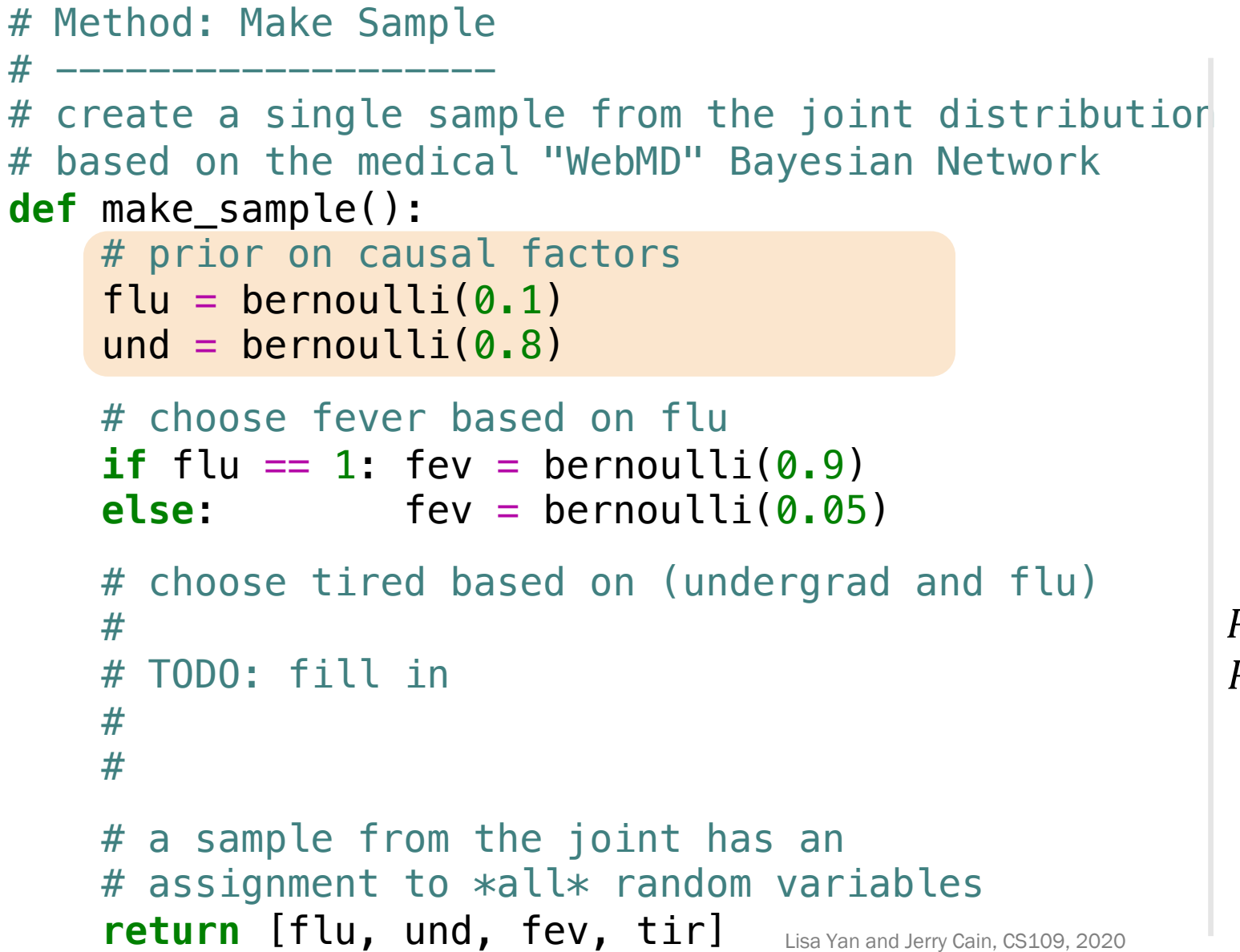

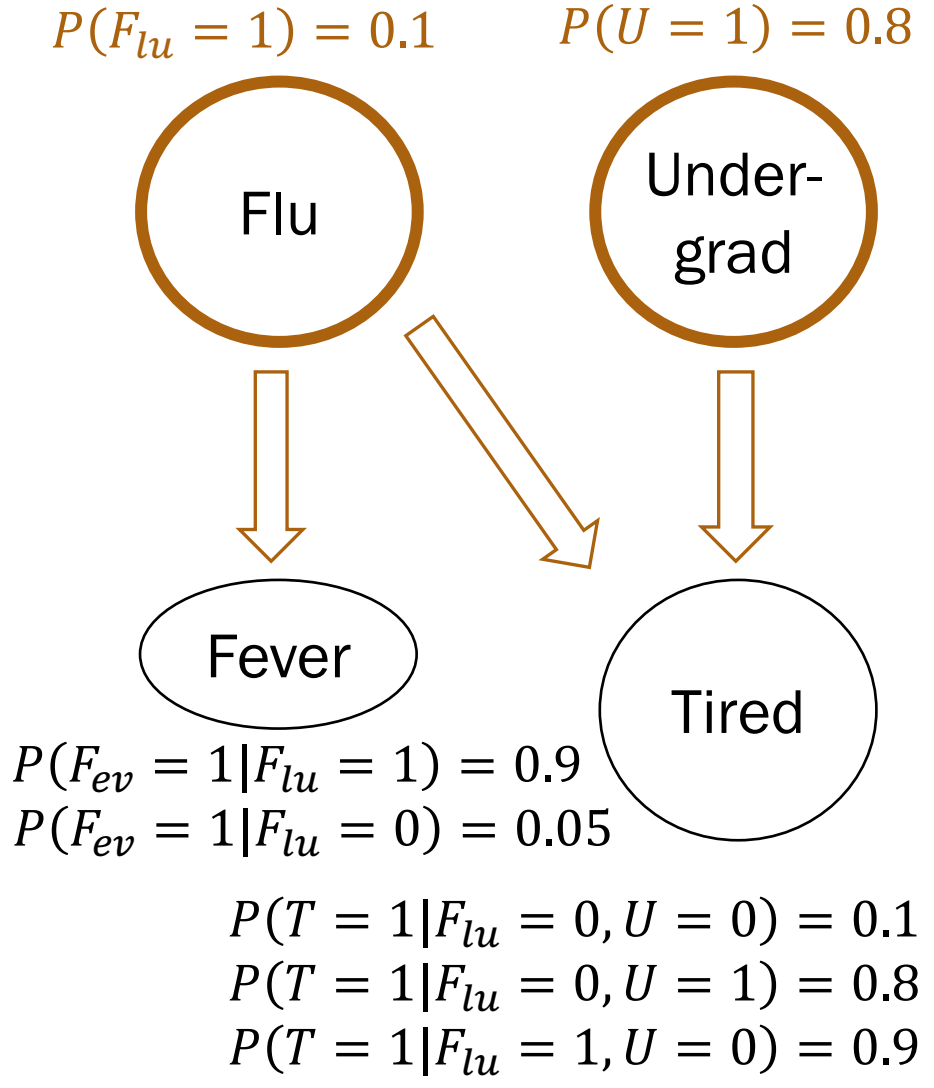

46  $P(T = 1|F_{lu} = 1, U = 1) = 1.0$ 

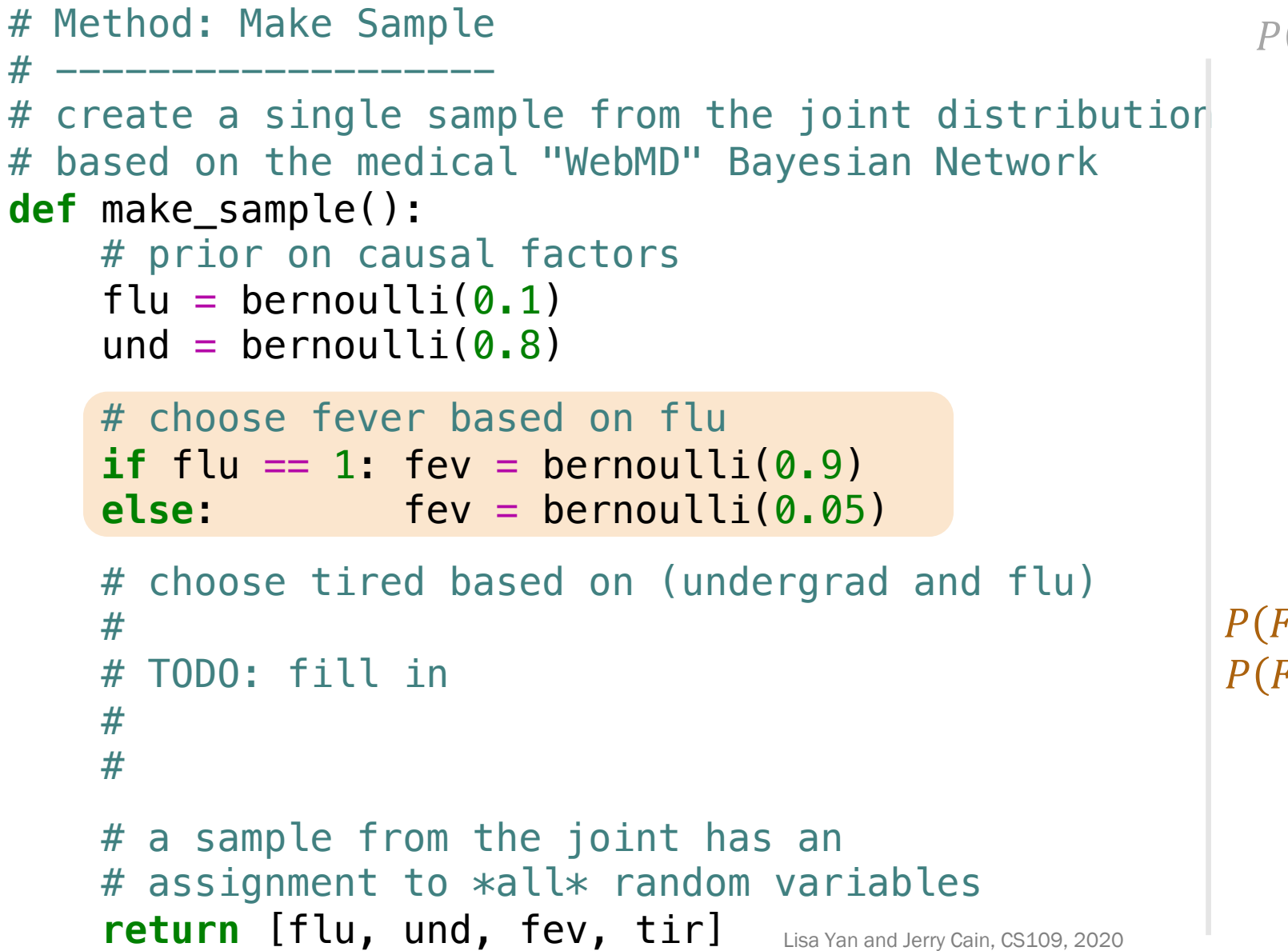

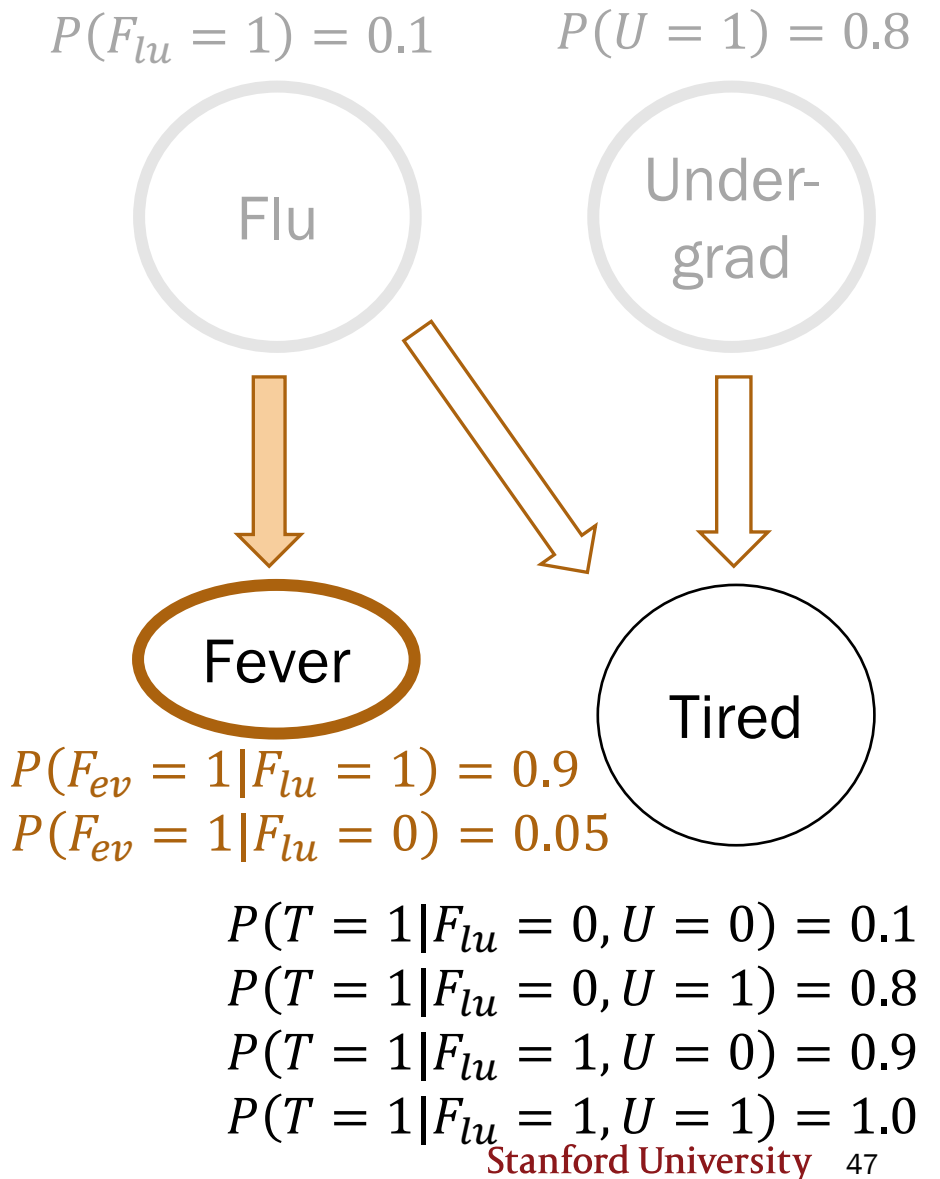

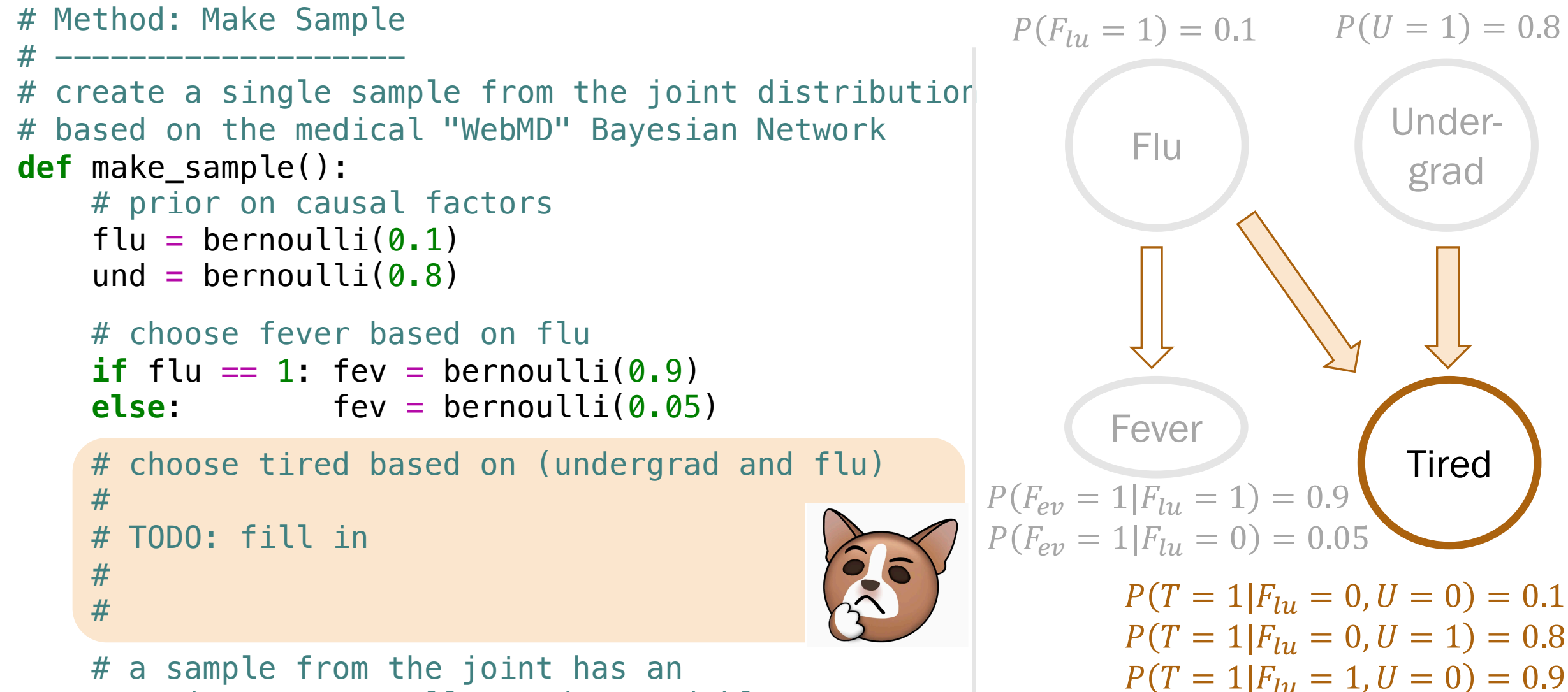

Lisa Yan and Jerry Cain, CS109, 2020 # assignment to \*all\* random variables **return** [flu, und, fev, tir]

48  $P(T = 1|F_{lu} = 1, U = 1) = 1.0$ 

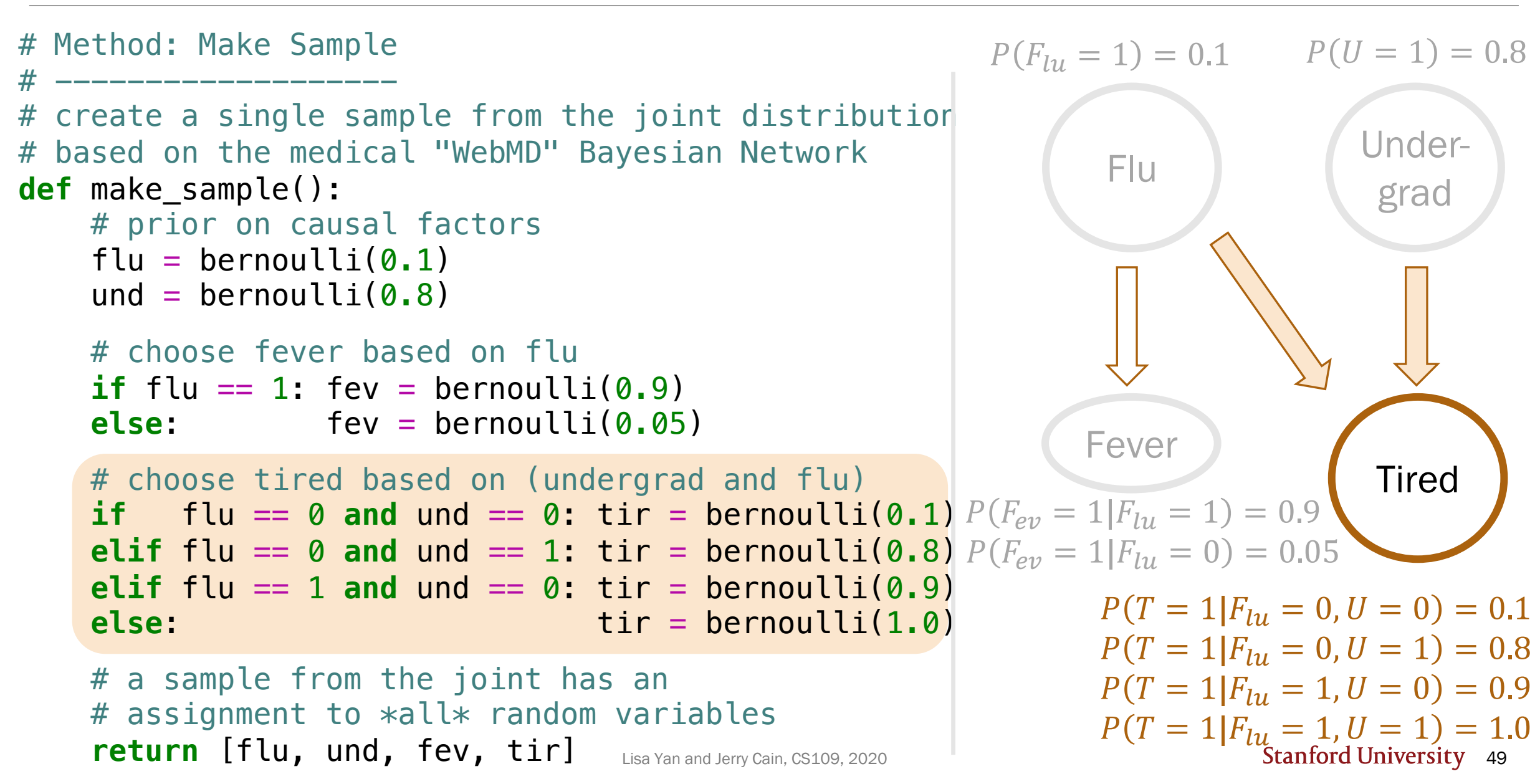

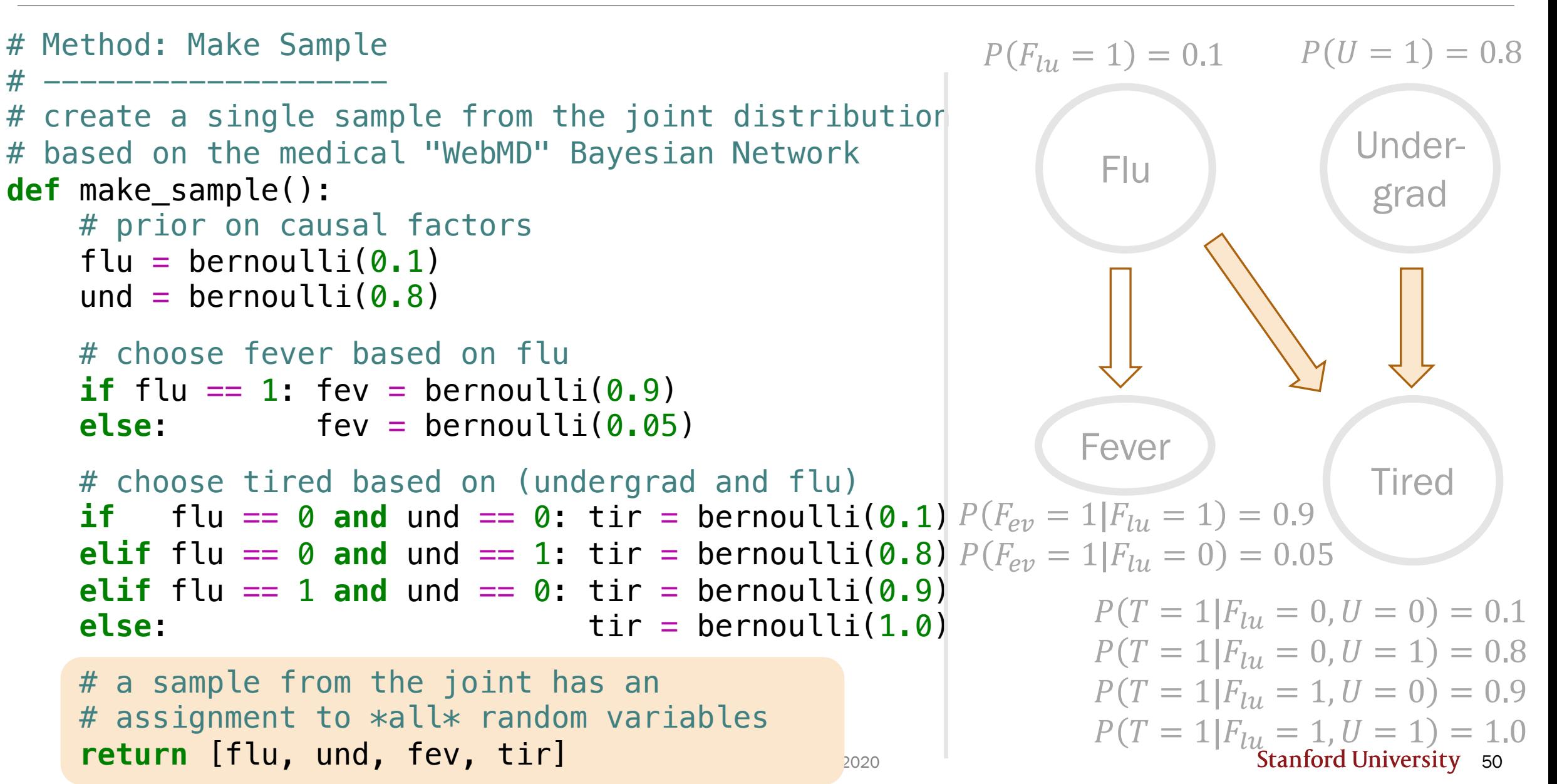

# Interlude for jokes/announcements

#### Announcements

#### Problem Set 4

Out: Today! Due: Monday 10/26 1pm Covers: Up to and including today Mid-quarte

Open until

#### Python tutorial #3

When: Mon  $10/19$  6-7pm Recorded? Covers: PS4-PS6 co

Notes: to be posted <u>online</u>

#### Announcements: CS109 contest

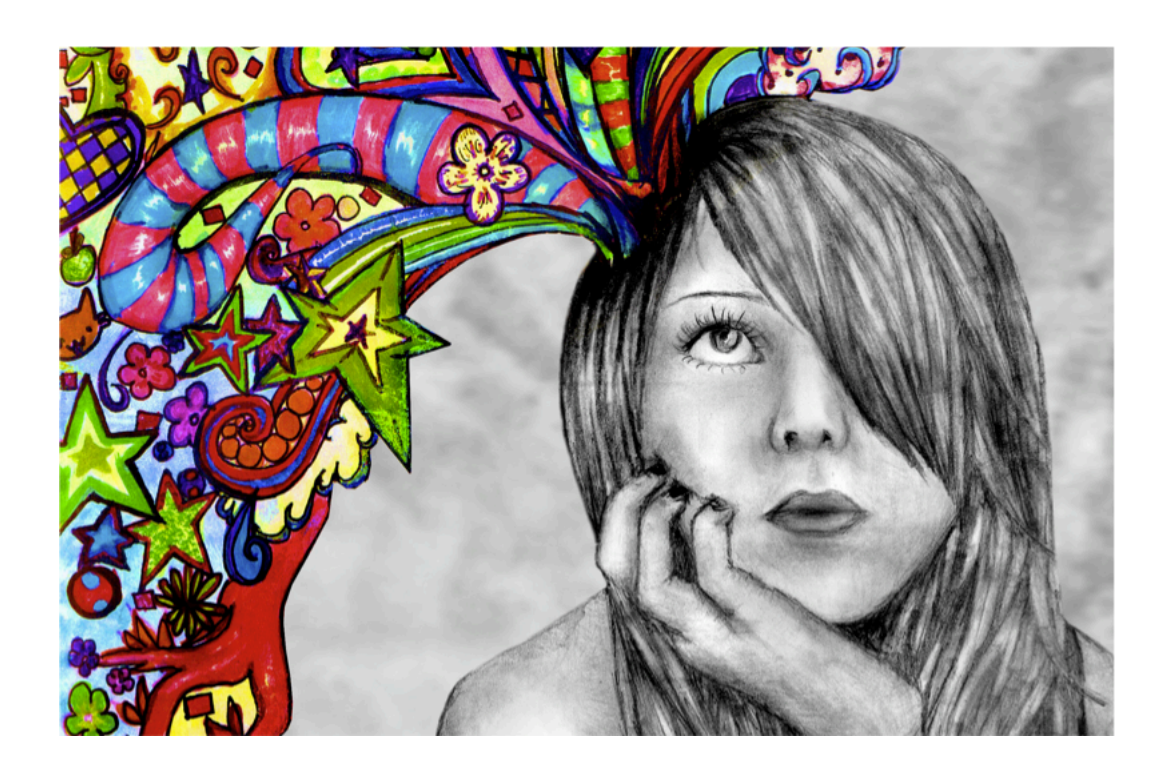

Do somethin with probabi

[Grand Prize:](https://web.stanford.edu/class/cs109/psets/cs109_contest.pdf) Two lowe Finalists: Lowest q

**Optional Pro** Due:

https://web.stanford.edu/class/cs109/psets

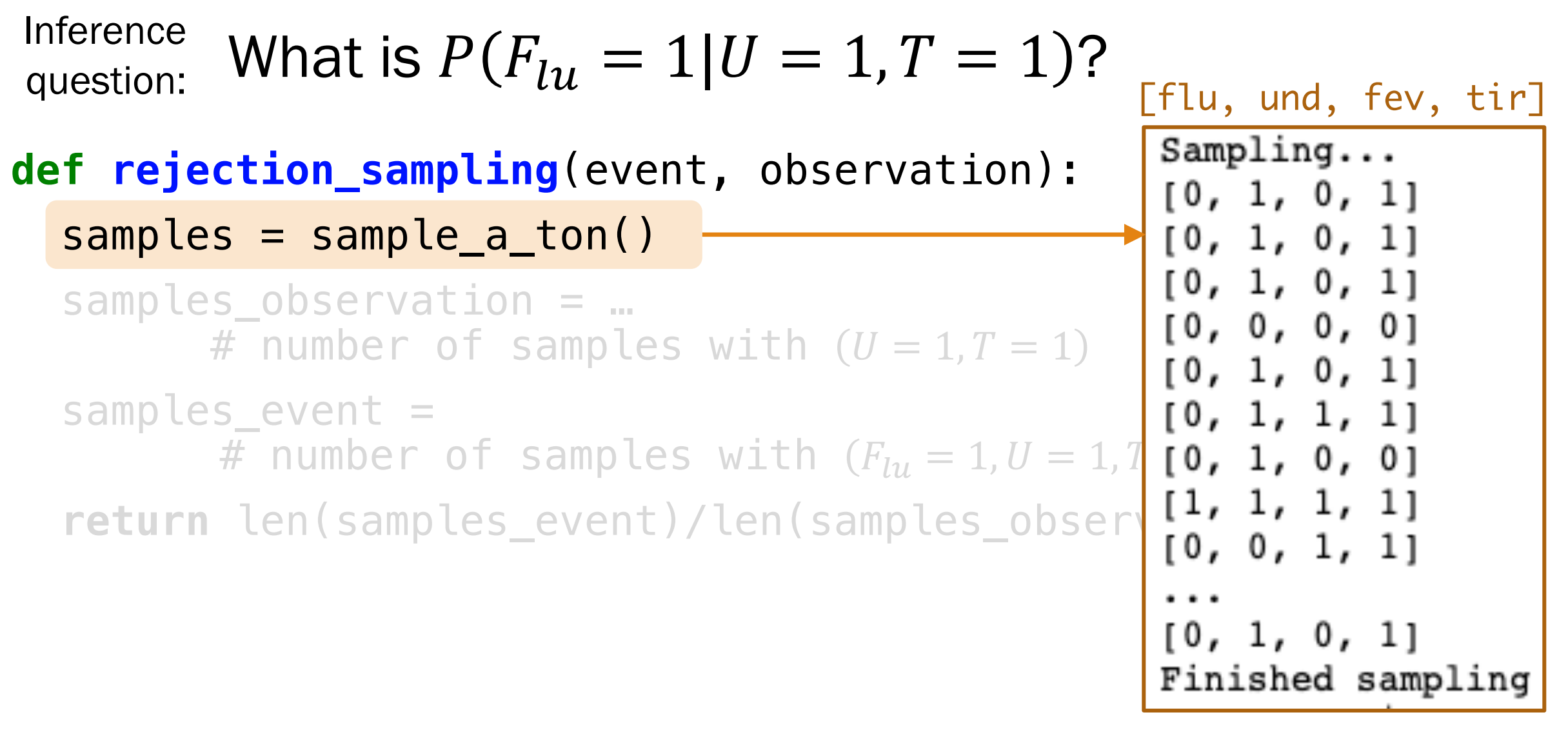

```
Inference What is P(F_{111} = 1 | U = 1, T = 1)?
question:
```
**def rejection\_sampling**(event, observation):

```
samples = sample_aton()
```

```
samples observation = ...
      # number of samples with (U = 1, T = 1)
```

```
samples_event =
      # number of samples with (F_{111} = 1, U = 1, T = 1)return len(samples event)/len(samples observation)
```

```
Inference What is P(F_{111} = 1 | U = 1, T = 1)?
question:
```

```
def rejection_sampling(event, observation):
```

```
samples = sample_aton()
```

```
samples_observation = 
      reject_inconsistent(samples, observation)
```

```
samples_event =
      # number of samples with (F_{111} = 1, U = 1, T = 1)return len(samples event)/len(samples observation)
```

```
Inference What is P(F_{111} = 1 | U = 1, T = 1)?
question:
```

```
def rejection_sampling(event, observation):
```

```
samples = sample_aton()
```

```
samples_observation = 
      reject_inconsistent(samples, observation)
```

```
samples_event =
      # number of samples with (F_{111} = 1, U = 1, T = 1)return len(samples event)/len(samples observation)
```
Keep only samples that are consistent with the observation  $(U = 1, T = 1)$ .

```
return consistent_samples
def rejection_sampling(event, observation):
   samples = sample_a_{ion}()samples observation =
             reject_inconsistent(samples, observation)
   \texttt{samples} # Method: Reject Inconsistent
             * ---------------------<br># Rejects all samples that do not align with the outcome
   return \# Returns a list of consistent samples.
                for sample in samples:
                 if check_consistent(sample, outcome):<br>Consistent samples append(sample)
Inference What is P(F_{111} = 1 | U = 1, T = 1)?
question:
             # -------------------
             # Rejects all samples that do not align with the outcome.
             def reject_inconsistent(samples, outcome):
                 consistent_samples = []
                          consistent_samples.append(sample)
                                                     \sqrt{U} = 1, T = 1
```

```
Inference What is P(F_{111} = 1 | U = 1, T = 1)?
question:
```
**def rejection\_sampling**(event, observation):

```
samples = sample_a_{ton}()
```

```
samples observation =
        reject_inconsistent(samples, observation)
```
samples\_event = **reject\_inconsistent**(samples\_observation, event) return len(samples event)/len(samples observation)

Conditional event = samples with  $(F_{l11} = 1, U = 1, T = 1)$ .

```
Inference What is P(F_{111} = 1 | U = 1, T = 1)?
question:
```
#### **def rejection\_sampling**(event, observation):

```
samples = sample_a_{ton}()
```

```
samples observation =
        reject_inconsistent(samples, observation)
```
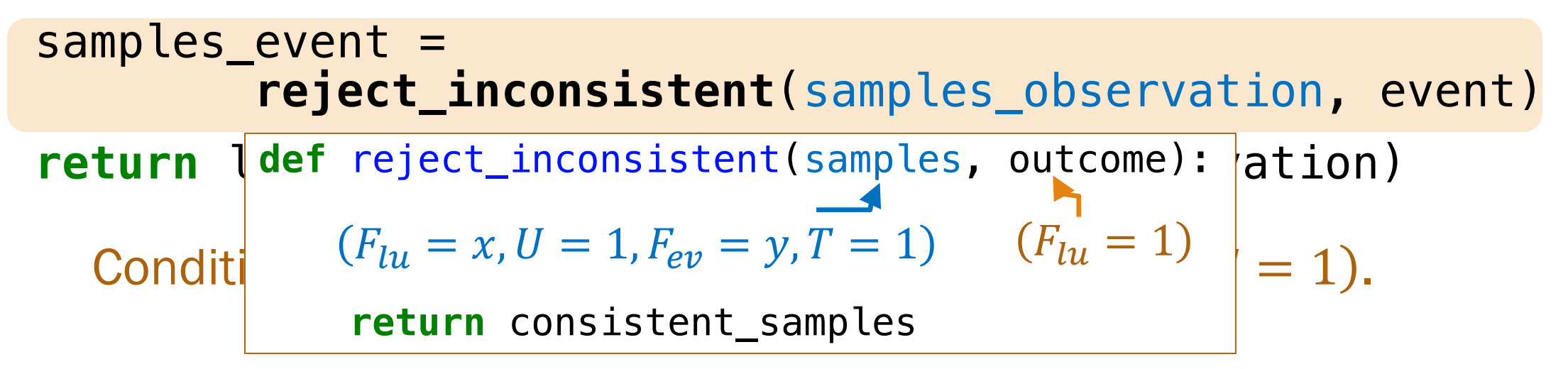

Probability =

```
Inference What is P(F_{111} = 1 | U = 1, T = 1)?
question:
```

```
def rejection_sampling(event, observation):
```

```
samples = sample_a_{ton}()samples observation =
        reject_inconsistent(samples, observation)
samples_event =
        reject_inconsistent(samples_observation, event)
return len(samples event)/len(samples observation)
               # samples with (F_{111} = 1, U = 1, T = 1)Approximate
```
# samples with  $(U = 1, T = 1)$ 

#### To the code!

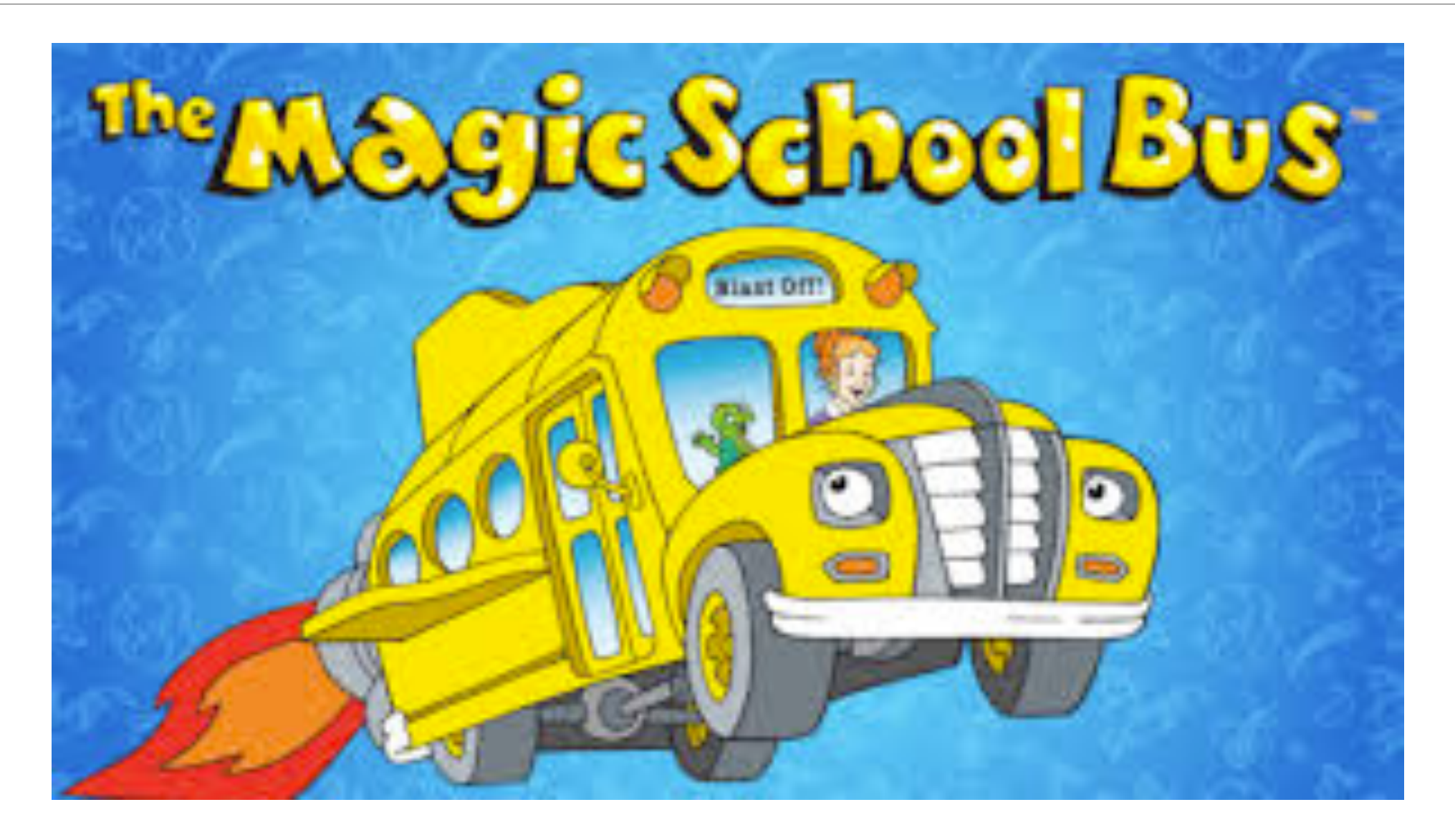

If you can sample enough from the joint distribution, you can answer any probability inference question.

With enough samples, you can correctly compute:

- Probability estimates
- Conditional probability estimates
- **Expectation estimates**

Because your samples are a representation of the joint distribution!

```
[flu, und, fev, tir]
Sampling...[0, 1, 0, 1][0, 1, 0, 1][0, 1, 0, 1][0, 0, 0, 0][0, 1, 0, 1][0, 1, 1, 1][0, 1, 0, 0][1, 1, 1, 1][0, 0, 1, 1][0, 1, 0, 1]Finished sampling
```
P(has flu | undergrad and is tired) =  $0.122$ 

### Other applications

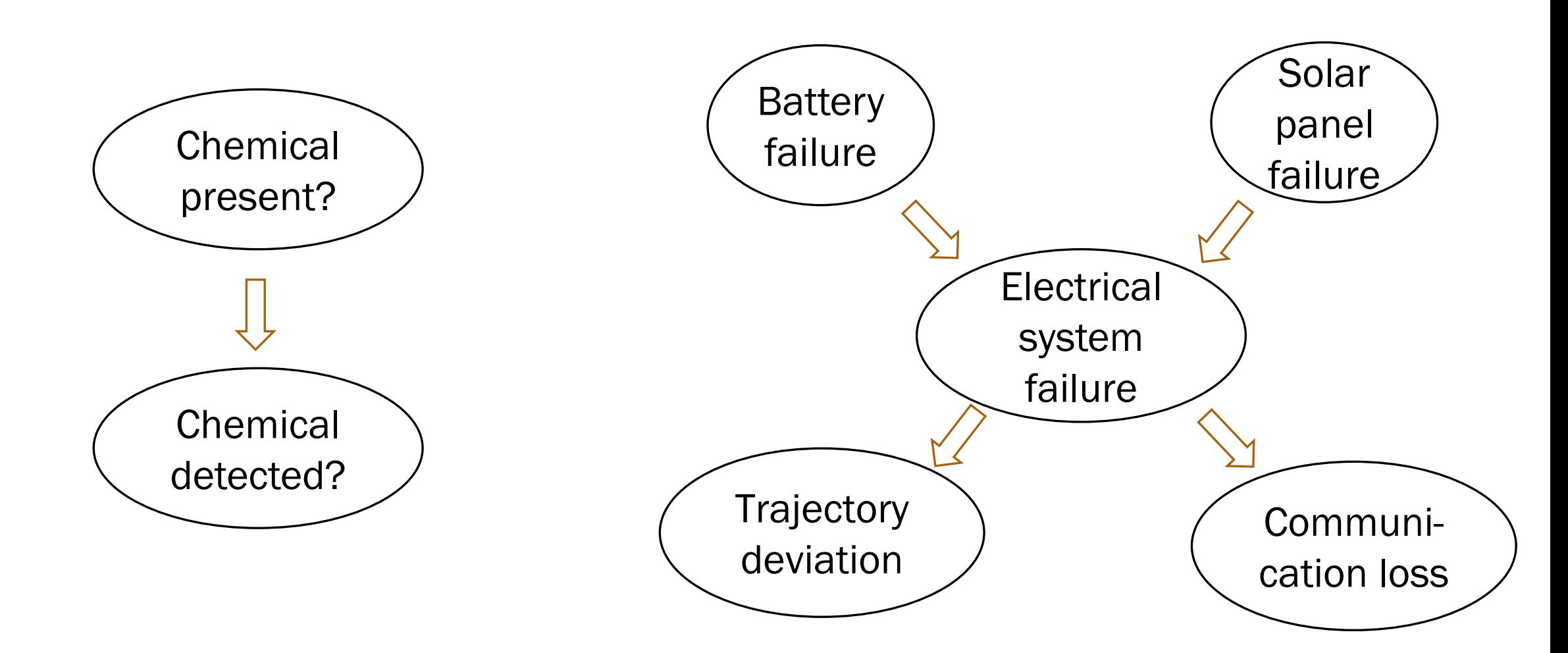

Take CS238/AA228: Decision Making under Uncertainty!

#### Challenge with Bayesian Networks

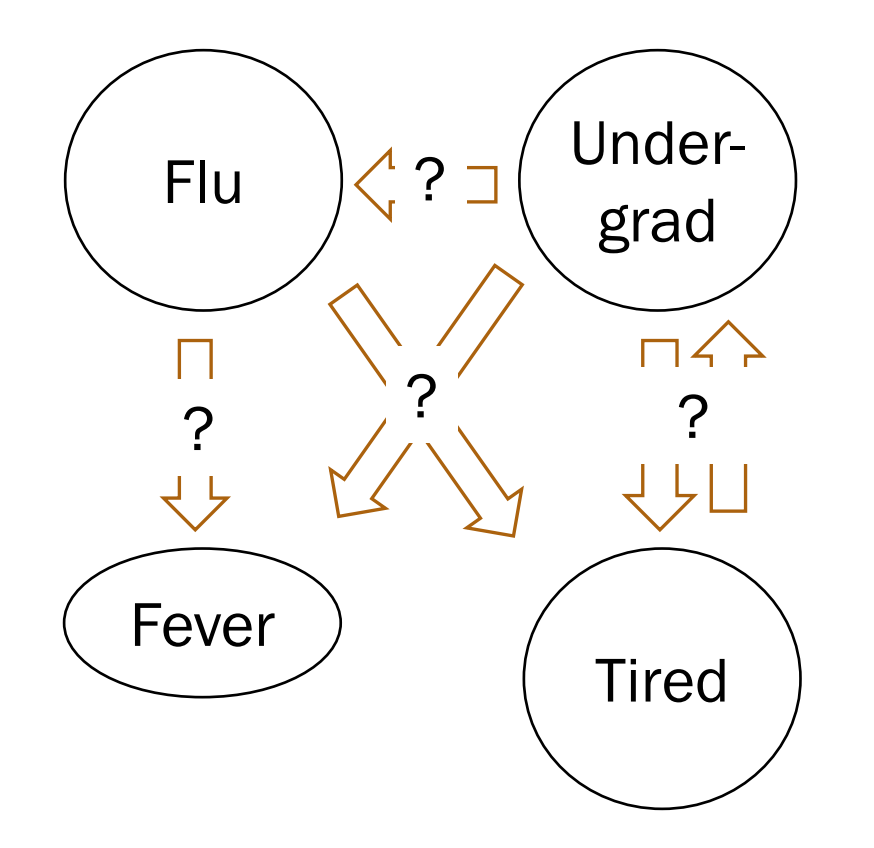

#### What if we don't know the structure?

Take CS228: Probabilistic Graphical Models!

#### Disadvantages of rejection sampling

$$
P(F_{lu}=1|F_{ev}=1)?
$$

What if we never encounter some samples?

[flu=0, und, fev=1, tir]

$$
P(F_{lu} = 1) = 0.1 \t P(U = 1) = 0.8
$$
  
\nFlu  
\ngrad  
\n
$$
P(F_{ev} = 1|F_{lu} = 1) = 0.9
$$
  
\n
$$
P(F_{ev} = 1|F_{lu} = 0) = 0.05
$$
  
\n
$$
P(T = 1|F_{lu} = 0, U = 0) = 0.1
$$
  
\n
$$
P(T = 1|F_{lu} = 0, U = 1) = 0.8
$$
  
\n
$$
P(T = 1|F_{lu} = 1, U = 0) = 0.9
$$
  
\n
$$
P(T = 1|F_{lu} = 1, U = 0) = 0.9
$$
  
\n
$$
P(T = 1|F_{lu} = 1, U = 0) = 0.9
$$

#### Disadvantages of rejection sampling

$$
P(F_{lu} = 1 | F_{ev} = 99.4)
$$
?

What if we never encounter some samples?

What if random variables are continuous?

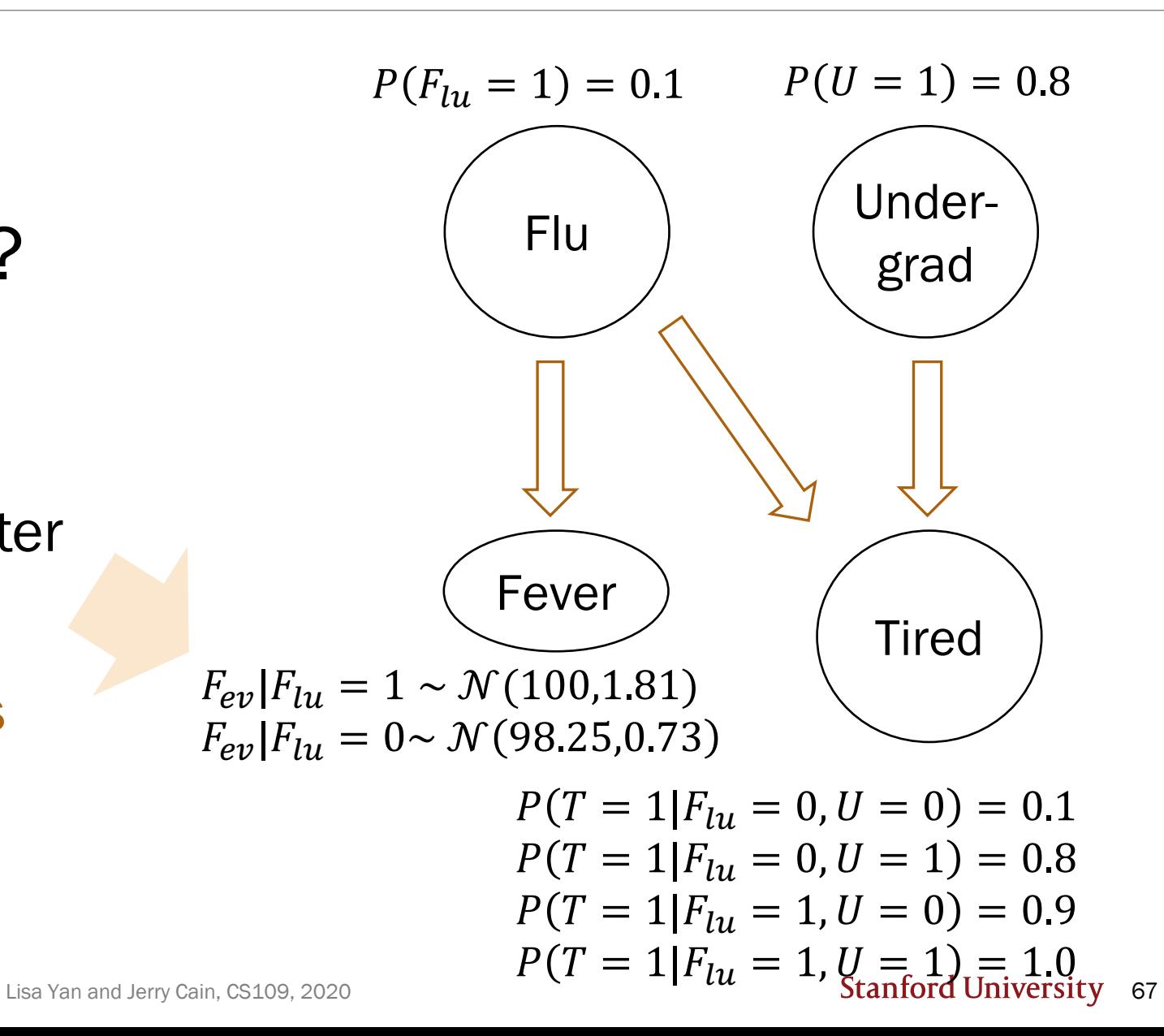

(no video)

# Gibbs sampling (extra)

## Gibbs Sampling (not covered)

Basic idea:

- Fix all observed events
- Incrementally sample a new value for each random variable
- Difficulty: More coding for computing different posterior probabilities

Learn in extra slides/extra notebook! (or by taking CS228/CS238)

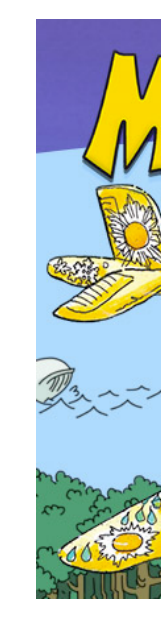